Bennett L. Ross General Attorney

BellSouth Telecommunications, Inc. 150 South Monroe Street Room 400 Tallahassee, Florida 32301 (404) 335-0793

September 13, 2000

#### **VIA FEDERAL EXPRESS**

Jeremy Marcus Kristin Smith Gary Cohen Blumenfeld & Cohen 1625 Massachusetts Ave. Suite 300 Washington, DC 20036 Richard D. Melson Gabriel E. Nieto Hopping Green Sams & Smith, P.A. 123 South Calhoun Stree Tallahassee, FL 32314

Re:

In re: Investigation Into Pricing of Unbundled Network Elements

Docket No. 990649-TP

Dear Counsel:

Enclosed are BellSouth Telecommunications, Inc.'s Supplemental Responses to Rhythms Links, Inc.'s First Requests for Production of Documents in the above-referenced matter.

Bound Ross

Bennett L. Ross

Bennett L. Ross

Bennett L. Ross

DOCUMENT NUMBER - DATE

11436 SEP 138

# CERTIFICATE OF SERVICE Docket No. 990649-TP

I HEREBY CERTIFY that a true and correct copy of the foregoing was served via

Electronic Mail and Federal Express this 11th day of September, 2000 to the following:

Wayne D. Knight
Staff Counsel
Florida Public Service
Commission
Division of Legal Services
2540 Shumard Oak Boulevard
Tallahassee, FL 32399-0850
Tel. No. (850) 413-6216
Fax. No. (850) 413-6217
wknight@mail.psc.state.fl.us

Joseph A. McGlothlin (+)
Vicki Gordon Kaufman (+) \*
McWhirter, Reeves, McGlothlin,
Davidson, Decker, Kaufman, Arnold,
& Steen, P.A.
117 South Gadsden Street
Tallahassee, FL 32301
Tel. No. (850) 222-2525
Fax. No. (850) 222-5606
Attys. For FCCA
\*Atty. for BlueStar
imcglothlin@mac-law.com

Marsha Rule (+)
AT&T Communications
101 North Monroe Street
Suite 700
Tallahassee, FL 32301
Tel. No. (850) 425-6364
Fax. No. (850) 425-6343
mrule@att.com

Jim Lamoureux (+)
AT&T Communications

1200 Peachtree Street, N.E. Room 8068 Atlanta, Georgia 30309 Tel. No. (404) 810-4196 Fax. No. (404) 877-7648 jlamoureux@att.com

Richard D. Melson (+)
Gabriel E. Nieto
Hopping Green Sams & Smith, P.A.
Post Office 6526
123 South Calhoun Street
Tallahassee, FL 32314
Tel. No. (850) 222-7500
Fax. No. (850) 224-8551
Atty. For MCI
Atty. for Rhythms Link
rmelson@hgss.com

Dulaney L. O'Roark
MCI Telecommunications Corporation
6 Concourse Parkway
Suite 600
Atlanta, GA 30328
Tel. No. (770) 284-5498
Fax. No. (770) 284-5488
De.ORoark@mci.com

Floyd Self
Messer, Caparello & Self
Post Office Drawer 1876
215 South Monroe Street, Suite 701
Tallahassee, FL 32302-1876
Tel. No. (850) 222-0720
Fax. No. (850) 224-4359
Atty. for AT&T
fself@lawfla.com

Terry Monroe
Vice President, State Affairs
Competitive Telecomm. Assoc.
1900 M Street, N.W.
Suite 800
Washington, D.C. 20036
Tel. No. (202) 296-6650
Fax. No. (202) 296-7585
tmonroe@comptel.org

Jeremy Marcus (+)
Kristin Smith
Blumenfeld & Cohen
1625 Massachusetts Ave., Ste. 300
Washington, D.C. 20036
Tel. No. (202) 955-6300
Fax. No. (202) 955-6460
Represents Rhythms Links, Inc.
jeremy@technologylaw.com
kristin@technologylaw.com

Kimberly Caswell (+)
GTE Florida Incorporated
One Tampa City Center
201 North Franklin Street
Tampa, Florida 33602
Tel. No. (813) 483-2617
Fax. No. (813) 204-8870
kimberly.caswell@verizon.com

Karen M. Camechis (+)
Pennington, Moore, Wilkinson &
Dunbar, P.A.
215 South Monroe Street, 2nd Flr.

Tallahassee, Florida 32301 Tel. No. (850) 222-3533 Fax. No. (850) 222-2126 Represents Time Warner Karen@penningtonlawfirm.com

Carolyn Marek (+)
Vice President of Regulatory Affairs
Southeast Region
Time Warner Communications
233 Bramerton Court
Franklin, Tennessee 37069
Tel. No. (615) 376-6404
Fax. No. (615) 376-6405
Carolyn.Marek@twtelecom.com

Mark E. Buechele, Esquire Supra Telecom 1311 Executive Center Drive Koger Center - Ellis Building Suite 200 Tallahassee, FL 32301-5027 Tel. No. (850) 402-0510 Fax. No. (850) 402-0522 mbuechele@stis.com

Donna Canzano McNuity, Esq. (+)
MCI WorldCom, Inc.
325 John Knox Road
The Atrium Bldg., Suite 105
Tallahassee, FL 32303
Tel. No. (850) 422-1254
Fax. No. (850) 422-2586
donna.mcnuity@wcom.com

Michael A. Gross (+)
VP Reg. Affairs & Reg. Counsel
Florida Cable Telecomm. Assoc.
310 North Monroe Street
Tallahassee, FL 32301
Tel. No. (850) 681-1990
Fax. No. (850) 681-9676
mgross@fcta.com

Florida Public Telecomm. Assoc. Angela Green, General Counsel 125 South Gadsden Street #200
Tallahassee, FL 32301-1525
Tel. No. (850) 222-5050
Fax. No. (850) 222-1355
abgreen@nettally.com

Intermedia Communications, Inc. Scott Sapperstein (+)
Sr. Policy Counsel
3625 Queen Palm Drive
Tampa, FL 33619-1309
Tel. No. (813) 829-4093
Fax. No. (813) 829-4923
SASapperstein@intermedia.com

Charles J. Rehwinkel (+)
1313 Blair Stone Road
Tallahassee, FL 32301
Tel. No. (850) 847-0244
Fax. No. (850) 878-0777
Counsel for Sprint
charles,j.rehwinkel@mail.sprint.com

John P. Fons (+)
Ausley & McMullen
227 South Calhoun Street
Tallahassee, FL 32301
Tel. No. (850) 224-9115
Fax. No. (850) 222-7560
Counsel for Sprint
jfons@ausley.com

Brian Sulmonetti
MCI WorldCom, Inc.
6 Concourse Parkway
Suite 3200
Atlanta, GA 30328
Tel. No. (770) 284-5500
Brian.Sulmonetti@wcom.com

Catherine F. Boone, Esq. (+)

Regional Counsel
Covad Communications Company
10 Glenlake Parkway
Suite 650
Atlanta, GA 30328-3495
Tel. No. (678) 579-8388
Fax. No. (678) 320-9433
cboone@covad.com

Charles J. Beck
Deputy Public Counsel
Office of the Public Counsel
111 West Madison Street
Room 812
Tallahassee, FL 32399-1400
Tel. No. (850) 488-9330
Fax. No. (850) 488-4491
beck.charles@leg.state.fl.us

Eric J. Branfman (+)
Swidler Berlin Shereff Friedman, LLP
3000 K Street, N.W., Suite 300
Washington, D.C. 20007-5116
Tel. No. (202) 424-7500
Fax. No. (202) 424-7645
Represents Florida Digital Network, Inc.
ejbranfman@swidlaw.com

John McLaughlin KMC Telecom. Inc. Suite 170 3025 Breckinridge Boulevard Duluth, GA 30096 Tel. No. (770) 931-5260 Fax. No. (770) 638-6796 jmclau@kmctelecom.com

Bettye Willis (+)
ALLTEL Communications
Services, Inc.
One Allied Drive
Little Rock, AR 72203-2177
bettye.j.willis@alltel.com

J. Jeffry Wahlen (+)
Ausley & McMullen
227 South Calhoun Street
Tallahassee, FL 32301
Tel. No. (850) 425-5471
Fax. No. (850) 222-7560
Atty. for ALLTEL
jwahlen@ausley.com

Stephen P. Bowen
Blumenfeld & Cohen
4 Embarcadero Center
Suite 1170
San Fransisco, CA 94111
Tel. No. (415) 394-7500
Fax. No. (415) 394-7505
stevebowen@earthlink.net

Norton Cutler (+)
General Counsel
BlueStar Networks, Inc.
5 Corporate Centre
801 Crescent Centre Drive
Suite 600
Franklin, Tennessee 37067
Tel. No. (615) 778-7316
norton.cutler@bluestar.com

Michael Bressman (+)
Associate General Counsel
5 Corporate Centre
801 Crescent Centre Drive
Suite 600
Franklin, Tennessee 37067
Tel. No. (615) 778-7350
Fax. No. (615) 788-7354
michael.bressman@bluestar.com

Charles J. Pellegrini
Wiggins & Villacorta, P.A.
2145 Delta Boulevard, Suite 200
Tallahassee, FL 32303
Represents Intermedia
cjpellegrini@nettally.com

George S. Ford (+)
Chief Economist
Z-Tel Communications, Inc.
601 South Harbour Island Blvd.
Tampa, FL 33602
Tel. No. (813) 233-4630
Fax. No. (813) 233-4620
gford@z-tel.com

Jonathan E. Canis
Michael B. Hazzard
Kelley Drye & Warren, LLP
1200 19th Street, NW, Fifth Floor
Washington, DC 20036
Tel. No. (202) 955-9600
Fax. No. (202) 955-9792
jcanis@kelleydrye.com
mhazzard@kelleydrye.com
Counsel for Z-Tel Communications, Inc.

Rodney L. Joyce Shook, Hardy & Bacon, LLP 600 14th Street, N.W., Suite 800 Washington, D.C. 20005-2004 Tel. No. (202) 639-5602 Fax. No. (202) 783-4211 rjoyce@shb.com Represents Network Access Solutions

Russell M. Blau Thomas R. Lotterman (+) Michael Sloan (+) Robert Ridings (+) Swidler Berlin Shereff Friedman 3000 K Street, N.W. Suite 300 Washington, D.C. 20007-5116 Tel. No. (202) 424-7755 Fax. No. (202) 424-7643 Attys. for Broadslate Networks, Inc. Attys. for Network Telephone Attys. for Cleartel Comm. MCSloan@swidlaw.com rmblau@swidlaw.com riridings@swidlaw.com

#### trlotterman@swidlaw.com

John Spilman
Director Regulatory Affairs and
Industry Relations
Broadslate Networks, Inc.
675 Peter Jefferson Parkway
Suite 310
Charlottesville, VA 22911
Tel. No. (804) 220-7606
Fax. No. (804) 220-7701
john.spilman@broadslate.net

Gary Cohen (+)
Blumfeld & Cohen
1625 Massachusetts Ave., N.W.
Suite 320
Washington, D.C. 20036
Represents Rhythms Links, Inc.
gary@technologylaw.com

Hope G. Colantonio
Legal & Regulatory Manager
Cleartel Communications, Inc.
1255 22nd Street N.W., 6th Floor
Washington, D.C. 20037
Tel. No. (202) 715-1300
h.colantonio@cais.com

Brent E. McMahan
Vice President Regulatory and
Government Affairs
Network Telephone Corporation
815 South Palafox Street
Pensacola, FL 32501
brentm@networktelephone.net

Bennett L. Ross (70)

#### (+) Signed Protective Agreement

219337

#### BEFORE THE FLORIDA PUBLIC SERVICE COMMISSION

| In re: Investigation Into    | ) |                           |
|------------------------------|---|---------------------------|
| Pricing Of Unbundled Network | ) | Docket No. 990649-TP      |
| Elements                     | ) |                           |
|                              | ) | Filed: September 13, 2000 |

# BELLSOUTH TELECOMMUNICATIONS, INC.'S SUPPLEMENTAL RESPONSES TO RHYTHMS LINKS, INC.'S FIRST REQUESTS FOR PRODUCTION OF DOCUMENTS

BellSouth Telecommunications, Inc. ("BellSouth" or "Company") respectfully submits the following Supplemental Responses to the First Requests for Production of Documents (the "requests") served by Rhythms Links, Inc. ("Rhythms") on May 19, 2000.

#### REQUESTS FOR PRODUCTION

Subject to these General Objections previously raised, BellSouth supplements its responses to Rhythms' First Requests for Production of Documents as follows:

REQUEST NO 3: Please provide all associated workpapers, backup material, source or other data supporting the labor time estimates used in BST's nonrecurring costs calculations for the following cost elements. To the extent that BST believes that its cost study inputs or assumptions are supported by factual data (e.g., such as time and motion studies, etc.) please insure that a copy of that material is provided and is properly cross-referenced to the portion of the study that it supports. Please provide material in both electronic and paper formats.

- A.1, 2-wire analog voice grade loop
- A.5, 2-wire ISDN digital grade loop
- A.6, 2-wire ADSL compatible loop
- A.7, 2-wire HDSL compatible loop

- A.13, 2-wire copper loop
- A.17, Loop conditioning
- J.3, Loop qualification
- J.4, Line sharing splitter
- N.1, Service order

**RESPONSE:** Additional documents responsive to this request have been located and are being produced, some of which contain proprietary information that should be treated consistent with the terms of the protective agreement executed by the parties. In addition, nonredacted copies of Attachments 4, 5, 7, 9, 10, and 14 that originally were produced on June 22, 2000 with certain information redacted in error also are being provided.

Respectfully submitted this 13th day of September, 2000.

BELLSOUTH TELECOMMUNICATIONS, INC.

NANCY B. WHITE

MICHAEL P. GOGGIN

c/o Nancy Sims

150 South Monroe Street, #400

Tallahassee, Florida 32301

(305) 347-5555

BENNETT L. ROSS

E. EARL EDENFIELD, JR.

675 West Peachtree Street, #4300

Atlanta, Georgia 30375

(404) 335-0793

228363

#### BELLSOUTH TELECOMMUNICATIONS, INC.

#### FPSC DKT NO 990649-TP

### RHYTHMS LINKS' FIRST REQUEST FOR PRODUCTION OF DOCUMENTS

SUPPLEMENTAL POD NO.

**PROPRIETARY** 

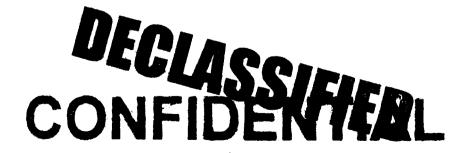

POCUMENT NUMBER-DATE

FPSC-RECORDS/REPORTING

Page 1

Dan Meeks /m6, mail6a 8/7/00 9:47

MESSAGE

Dated: 2/14/00 at 17:35 Contents: 3

Subject: SALARY~1.XLS

Creator: Cindy H. Mabry /m6, mail6a

TO: Arlene Fredrickson /m3, mail3a; PHONE=205-977-0391 Dee Gonzalez /m2, mail2a; PHONE=404-529-5069 Pam G. Williams /m3, mail3a; PHONE=205-977-5561

Item 2

Does the attached file help any? Deb T.

Item 3

This item is of type MS EXCEL (obsolete filetype (4)) and cannot be displayed as TEXT

|         |           |                |                   | South Customer Ma                      |                 |                           |                     |                  |
|---------|-----------|----------------|-------------------|----------------------------------------|-----------------|---------------------------|---------------------|------------------|
|         |           |                |                   | Interconnection Ser                    |                 |                           |                     |                  |
|         |           |                |                   | Direct Sales Supp                      |                 |                           |                     |                  |
|         | ·- ·      |                |                   | 2000 Salary Struct                     | ture            |                           |                     |                  |
|         |           |                |                   |                                        |                 |                           |                     |                  |
|         |           | Salary         |                   |                                        |                 | Base                      | Bengtit             | Executiv         |
| ation . | Job<br>Gu | Administration | Segional of Range | Middle of Range                        | Top of Range    | Incentive<br>Compensation | incentiva<br>Amount | incentiv<br>Fund |
| A       | 56        | 6IA            | 38,500 - 43,9     | 00 43,900 - 53,700                     | 53,700 - 59,100 | 12,200                    | 9,200               | 1,000            |
| À       | 57        | 7IA            | 42,700 - 49,1     | 00 49,100 - 60,100                     | 60,100 - 66,500 | 13,700                    | 10,300              | 1,000            |
| A       | 58        | eiA            | 48,600 - 55,9     |                                        | 68,300 - 75,600 | 15,500                    | 11,600              | 1,000            |
| ^       | 59        | 9]A            | 54,200 - 64,0     | 00 64,000 - 78,200                     | 78,200 - 88,000 | 21,600                    | 16,200              | 1,000            |
|         |           |                |                   | ** ** ** *** * * * * * * * * * * * * * |                 |                           |                     |                  |

#### PRIVATE / PROPRIETARY:

CONTAINS PRIVATE AND / OR PROPRIETARY INFORMATION.

MAY NOT BE USED OR DISCLOSED OUTSIDE THE BELLSOUTH COMPANIES

EXCEPT PURSUANT TO A WRITTEN AGREEMENT.

|                                        |           |                                                                                                    |                  | :                  |                                                                                                    |                                         |           | Effective 1/1/0 |
|----------------------------------------|-----------|----------------------------------------------------------------------------------------------------|------------------|--------------------|----------------------------------------------------------------------------------------------------|-----------------------------------------|-----------|-----------------|
| -                                      |           |                                                                                                    | BellSout         | h Customer Mark    | ets Division                                                                                                    |                                         | :         | <u> </u>        |
|                                        |           |                                                                                                    |                  | terconnection Ser  |                                                                                                    | **************************************  |           |                 |
|                                        |           | · · · · · · · · · · · · · · · · · · ·                                                                                                    |                  | Professional Sale  | es                                                                                                    | ***** ********************************* |           |                 |
|                                        |           |                                                                                                    |                  | 2000 Salary Struct | ure                                                                                                    |                                         |           |                 |
|                                        |           | THE RESERVE OF THE PARTY OF THE PARTY OF THE |                  | <u> </u>           |                                                                                                    | Fac                                     |           |                 |
| # ************************************ |           | Selary .                                                                                                    |                  |                    |                                                                                                    | Rase                                    | Benefit   | Executive       |
|                                        | Job       | Administration                                                                                                    | AND THE RESERVE  |                    | And the second second s | ince⊴ti∉e                               | Incentive | Incentive       |
| iz iten                                |           |                                                                                                    | Section of Tange | fild a flange      | T., cfRenge                                                                                                    | Comperación                             | Amount    | Fund            |
| A                                      | <u>K2</u> | K2A                                                                                                    | 44,600 - 51,300  | 51,300 - 62,700    | 62,700 - 69,400                                                                                                    | 24,000                                  | 18,000    | 1,000           |
| Α                                      | К3        | КЗА                                                                                                    | 51,800 - 59,600  | 59,600 - 72,800    | 72,800 - 80,600                                                                                                    | 28,300                                  | 21,200    | 1,000           |
| 3,                                     | ×4        | HAA                                                                                                    | 57,800 - 99,500  | ₹8,500 - £3,300    | 61,300 - <b>90</b> ,000                                                                                                    | 31,700                                  | 23,300    | 1,000           |
| A                                      | 47        | 5.7 <b>A</b>                                                                                                    | 32,300 - 74,10u  | /4,100 × £0,560°   | 60,600   ~ 101,600                                                                                                    | 35,200                                  | 2€,400    | 1,000           |
| A                                      | K8        | K8Ā                                                                                                    | 62,800 - 74,100  | 74,100 - 90,500    | 90,500 - 101,800                                                                                                    | 35,200                                  | 26,400    | 1,000           |

#### PRIVATE / PROPRIETARY:

CONTAINS PRIVATE AND / OR PROPRIETARY INFORMATION.

MAY NOT BE USED OR DISCLOSED OUTSIDE THE BELLSOUTH COMPANIES

EXCEPT PURSUANT TO A WRITTEN AGREEMENT.

|        |          |                                       | BellSout                                                                                                    | h Customer Mark             | ets Division                 |                                        |                      |                     |
|--------|----------|---------------------------------------|----------------------------------------------------------------------------------------------------|-----------------------------|------------------------------|----------------------------------------|----------------------|---------------------|
|        |          |                                       | Ir                                                                                                    | iterconnection Ser          | vices                        |                                        |                      |                     |
|        |          |                                       |                                                                                                    | Professional Sale           | es                           |                                        |                      |                     |
|        |          | · · · · · · · · · · · · · · · · · · · |                                                                                                    | 2000 Salary Struct          | ture                         |                                        |                      |                     |
| * *    |          | 44                                    |                                                                                                    |                             |                              |                                        |                      |                     |
|        | +        |                                       |                                                                                                    |                             |                              | ************************************** |                      |                     |
|        | .leb     | Salary<br>Admin stration              |                                                                                                    | Y1 (# : / 1 / 1 / 1         |                              | Fact<br>Incentive                      | Benefit<br>Incentive | Executive Incentive |
| , dion |          |                                       | Complete Complete Com | Tale Trans.                 | 7. JRange                    | Competa≘iion                           | Amount               | Fund                |
| A      | K2       | K2A                                   | 44,600 - 51,300                                                                                                    | 51,300 - 62,700             | 62,700 - 69,400              | 24,000                                 | 18,000               | 1,000               |
| A      | кз       | КЗА                                   | 51,800 - 59,600                                                                                                    | 59,600 - 72,800             | 72,800 - 80,600              | 28,300                                 | 21,200               | 1,000               |
| 3      | K4       |                                       | 57,800 - (50)                                                                                                    | en,5 <b>00</b>   -   81,300 | 81,300 90,000                | 31,700                                 | 23,800               | 1,000               |
| A      | <br>  K/ | ¥7A                                   | 32,800 1 - 1 100                                                                                                    | (100 i - (13,50)            | \$0,600 j - 1 <b>01</b> ,800 | 35,240                                 | 26,400               | 1,000               |
| - A    | K8       | K8Ā                                   | 62,800 - 74,100                                                                                                    | 74,100 - 90,500             | 90,500 - 101,300             | 35,200                                 | 26,400               | 1,000               |

#### PRIVATE / PROPRIETARY:

CONTAINS PRIVATE AND / OR PROPRIETARY INFORMATION.

MAY NOT BE USED OR DISCLOSED OUTSIDE THE BELLSOUTH COMPANIES

EXCEPT PURSUANT TO A WRITTEN AGREEMENT.

Dan Meeks /m6, mail6a 8/7/00 9:43

Page 1

Contents: 4

Dated: 3/8/00 at 22:25 MESSAGE

Subject: CRSG Cost Study Input Creator: Cindy H. Mabry /m6, mail6a

Item 1

TO: Sandra Harris /m7, mail7a; PHONE=205-977-5600 CC: Diann Hammond /m7, mail7a; PHONE=205-321-7727 Pat A. Rand /m6, mail6a; PHONE=205-402-7368

Item 2

Sandra,

Sorry this has taken me so long. I hope it is what you need. Please advise if you require addtional information.

I have also attached a separate Salary File as it seems to confuse some people when we reference "JG56" on compensation. The Sales Titles on compensation are on a different salary structure than the Corporate scale. So for Cost Study purposes, this has seemed important to know.

Thank you, Debbie Timmons 205.321.4990

Item 3

This item is of type MS EXCEL (obsolete filetype (4)) and cannot be displayed as TEXT

Item 4

This item is of type MS EXCEL (obsolete filetype (4)) and cannot be displayed as

# Cost Input CRSG / Account Team for Switched Combo Environment

## Switched Combo Headcount Allocation - CRSG

All Management Job Grades are on compensation.

| Functions Performed                     | Performed by                           |
|-----------------------------------------|----------------------------------------|
| LSR Rcpt & logging & folder preparation | Contractor                             |
| Backend folder close out & filing       | WS10                                   |
| See each product                        | JG56 SD1 on Sales Compensation FDC2210 |

Contractor Hourly Rate \$42.00

#### % Allocation Assumption:

The colume headed % Resale Work lists the people doing RESALE work today. I do not know how to forecast how RESALE will diminish & how much Switched Combo will appear. Have the Prod Mgrs. Provided any forcasts? If so, I guess their factors should be applied.

| Name                        | JG/Cont    | % Resale Work | Type of Work or Comments                    |
|-----------------------------|------------|---------------|---------------------------------------------|
| Janie Norris                | Contractor | 100%          | Process orders                              |
| Barbara Jones               | Contractor | 100%          | Process orders                              |
| Kristy Seagle               | JG 56      | 100%          | Process orders                              |
| Tiffany Dillard             | JG 56      | 100%          | Process orders                              |
| David Reynolds              | JG 56      | 100%          | Process orders                              |
| Vivian Smith                | JG 56      | 100%          | Process orders                              |
| Jonathan Ryer               | JG 56      | 100%          | Process orders                              |
|                             | JG 56      | 100%          | Process orders                              |
| Brian Bradley Susan Daniel  | JG 56      | 100%          | Process orders                              |
| Sonja Johnson               | Contractor | 75%           | Data management / admin                     |
| Lillie Lawson               | Contractor | 75%           | Data management / admin                     |
|                             | WS10 Clk   | 80%           | Clerical / admin                            |
| Mary McCoy Charlotte Donlon | JG 56      | 75%           | Issue resolution / CRSG operational support |
|                             | JG 56      | 75%           | Customer care                               |
| Monica Dodge                | JG 56      | 50%           | Special construction estimates              |
| Titania Alexander           | JG58       |               | Supervision & information management        |
| Brenda Gibson               |            |               | Supervision & customer relationship         |
| Tracey Morant               | JG58       |               | Supervision & leadership of CRSG            |
| Mitzi Link                  | JG59       | 30 //         | Jouper vision & leadership or or to e       |

#### Account Team Component of UNE Cost Input

This represents just one Sales AVP (JG61) work group that is a part of Interconnections Sales that would have work time related to the UNE environment in general

There are 2 other Sales AVP groups in Birmingham, 5 in Atlanta I couldn't begin to predict what % of who works on UNE customers The total Sales Entity is under Kenneth Ray JG64

It is next to impossible to further divide to the specific product level, e.g. UCL, UNTW, Xdsl I think that would be driven by the customer sets and their business plans, and what their sales success ratios are and what the ultimate volumes would be. I think that would have to come from the Product Managers.

| Name                    | JG/Cont | % UNE Work | Type of Work or Comments             | Unit       |
|-------------------------|---------|------------|--------------------------------------|------------|
| Cathey, Marc            | 61      |            | Sales AVP                            | Acct. Team |
| Alvis, Rick             | 56      |            | Systems Designer I                   | Acct. Team |
| Bonner, Denise          | 58      |            | Systems Designer II                  | Acct. Team |
| Burgess, Kelli          | 58      |            | Systems Designer II                  | Acct. Team |
| Callahan, Leslie        | K3      |            | Account Manager                      | Acct. Team |
| Carmichael, Rita        | 58      | 50%        | Systems Designer II                  | Acct. Team |
| Carnes, Wayne           | K3      | 50%        | Account Manager                      | Acct. Team |
| Christian, Scott        | K3      | 50%        | Account Manager                      | Acct. Team |
| Clark, Susan M. (Terri) | 58      | 50%        | Systems Designer II                  | Acct. Team |
| Corley, Susan           | WS10    |            | Cierical                             | Acct. Team |
| Davies, Kathy           | 58      | 50%        | Systems Designer II                  | Acct. Team |
| Denham, Sharon          | 58      |            | Systems Designer II                  | Acct. Team |
| Douglas, F.W (Buck)     | 58      |            | Systems Designer II                  | Acct. Team |
| Ferreiro, Gene          | K2      |            | Account Manager                      | Acct. Team |
| French, Bill            | K8      | 50%        | Sales Director                       | Acct. Team |
| Griffin, Scott          | K2      |            | Account Manager                      | Acct. Team |
| Hammond, Diann          | 58      |            | Systems Designer II                  | Acct. Team |
| Hartley, Donna          | K3      |            | Account Manager                      | Acct. Team |
| Hodges, Cynthia         | 58      |            | Systems Designer iI                  | Acct. Team |
| Hogg, Scott             | K2      |            | Account Manager                      | Acct. Team |
| Johnson, Wade           | 58      |            | Systems Designer II                  | Acct. Team |
| Kizziah, Glenda         | WS10    |            | Clerical                             | Acct. Team |
| Kunze, Scott            | K2      |            | Account Manager                      | Acct. Team |
| Laszlo, Joe             | 58      |            | Systems Designer II                  | Acct. Team |
| McElroy, Roger          | 58      |            | Systems Designer II                  | Acct. Team |
| McRae, Bob              | 58      |            | Systems Designer II                  | Acct. Team |
| Moore, Debbie           | 52      |            | Sales AVP Admin Assist               | Acct. Team |
| Morrison, Bill          | K3      |            | Account Manager                      | Acct. Team |
| Parker, Paul            | K8      |            | Sales Director                       | Acct. Team |
| Pierce, Daphne          | 58      |            | Sy <b>ste</b> ms Designe <b>r</b> II | Acct. Team |
| Ratliff, Rick           | 58      |            | Sy <b>ste</b> ms Designer II         | Acct. Team |
| Ratliff, Wayne          | 58      |            | Systems Designer II                  | Acct. Team |
| Ray, John               | K3      |            | Account Manager                      | Acct. Team |
| Reid, Kim               | 58      |            | Systems Designer II                  | Acct. Team |
| Robbins, Mark           | K3      |            | Account Manager                      | Acct. Team |
| Ryer, Kurt              | 56      |            | Systems Designer (                   | Acct. Team |
| Temple, Gretchen        | 58      | 50%        | Systems Designer II                  | Acct. Team |
| Timmons, Debbie         | 59      | 50%        | Sales Support Director               | Acct. Team |
| Washington, Darryl      | K3      |            | Account Manager                      | Acct. Team |
| Wilbum, Mike            | K8      | ;          | Sales Director                       | Acct. Team |
| Wilder, Shamron         | 56      | 50%        | Systems Designer I                   | Acct. Team |

Information submitted by:

Debbie Timmons 205.321.4990

#### DID Design - Switch as Is

|                               |                         |                   | 1           |               | Previous |       |            | Reconciled     |       |            |
|-------------------------------|-------------------------|-------------------|-------------|---------------|----------|-------|------------|----------------|-------|------------|
| Description                   | Function                | Job Function Code | Install     | Additional    | Input    | Total | Reconciled | Ву             | Total | Difference |
| LCSC                          | ISSNG N/D Orderd        | 2300-SR           | 1.5 (first) | .1112 / trunk | 1.0000   |       | 3.5000     | Phyllis Rogers |       |            |
|                               |                         | WSIO - Clerk      | 1.0000      |               | 0.2500   |       |            |                |       |            |
| AFIG                          | Assign OSP CA/PR        | 400X FAS (W320)   | 0.0035      |               | 0.0035   |       |            |                | į     |            |
| co                            | NA                      | NA                | NA :        |               | 0.0000   |       | i,         |                | ¥     |            |
|                               |                         | 14/5              |             |               | 0.000    |       |            |                |       |            |
| CPG - TRUNK TRANSLATIONS      | NA                      | NA                | NA NA       |               | 0.0000   |       |            |                | i     |            |
|                               | Resolve RMAs from SO    |                   |             |               |          |       |            |                |       |            |
|                               | process design CKT Word |                   |             |               |          |       | ]          |                |       |            |
| CPG - Design                  | doc                     | 4N4X              | 0.1200      | 0.1042        | 0.1517   |       | 0.1517     | Dianne Martin  |       |            |
| ств                           | NA                      | NA                | NA.         |               | NA       |       |            |                |       |            |
| RCMAG                         | NA                      | NA                | NA          |               | NA       |       |            |                |       |            |
| MMC                           | NA                      | NA                | NA          |               | NA       |       |            |                |       |            |
| L & N                         | NA                      | NA                | NA          |               | 0.0333   |       | 0.0000     | Ruby Pitts     |       |            |
| 3SI& M                        | NA                      | NA                | N/A         |               | NA       |       |            |                |       |            |
| UNEC                          | ₩FA Completion          | 4AXX-ET           | 0.2500      |               | 0.0000   |       |            |                |       |            |
|                               | ·                       |                   |             |               |          |       |            |                |       |            |
|                               |                         | •                 |             |               |          |       |            |                |       |            |
| Based on SAI goes to LCSC, no | •                       |                   |             |               |          |       |            |                |       |            |
| CRSG work times included.DDT  |                         |                   | į           | Į             | ļ        | 1     | Į          | ]              |       |            |

DID - New Cust DN Exist

| Description              | Function                                                                    | Job Function Code              | install (hrs.) | Additional | Disconnect        | Additional |
|--------------------------|-----------------------------------------------------------------------------|--------------------------------|----------------|------------|-------------------|------------|
| LCSC                     | N Order                                                                     | 2300 - SR                      | 4.00000        |            | 1.00000           |            |
|                          |                                                                             | WS10 - Clk                     | 1.00000        |            | 0.25000           |            |
| AFIG                     | Assign OSP CA/PR                                                            | 400X FAS                       | 0.00583        |            | 0.00223           |            |
| ств                      | Provision Switch                                                            | 4N20 - ET (WS32)               | 0.75000        | 0.10000    | 0.50000           | 0.05000    |
| co                       | Wire Place Cards                                                            | 431X                           | 0.41667        | 0.16667    | 0.33333           | 0.08333    |
| CPG - Trunk Translations | Determine Trunk Translation                                                 | 4N4X - WS18 (PS)               | .4667/grp      |            | 0.16667/grp       | :          |
| CPG - Designed           | Establish Trunk Group SO<br>RMA - Design CKT                                | 4N4X - WS18 (PS)               | 0.08000        | 0.05000    | 0.04000           | 0.04000    |
| RCMAG                    | Translate Numbers to RTZ                                                    | 4N10                           | 0.01670        | 0.00830    | 0.01670/num       |            |
| L&N                      | Service order fallout                                                       | 2730                           | 2 min          | 1 min      | 0.00000           | !          |
| SSI & M                  | Install and test                                                            | 411X - WS32                    | 3.04810        | 1.00850    | 0.33330           | 0.20000    |
| UNEC                     | Turn up; Test; Complete                                                     | 4AXX - WS32                    | 0.50000        | 0.01670    | 0.5000/ord        | :          |
| OSPE                     | SO Fallout                                                                  | 32XX -                         | 0.10000        |            | 0.00000           |            |
| CRSG                     | Rcv, log, acknowledge<br>customer & assign                                  | Contractor.DDT                 | 20 min         | :          |                   | į.         |
|                          | Verify LSR, ordering doc.<br>notify CLEC, reserve #s.<br>prepare CSPS, post | FDC 2210 SD1-                  |                |            |                   |            |
| CRSG                     | tracking, prepare & submit<br>to LCSC                                       |                                | 45 min         |            |                   |            |
| CRSG                     | Notify CLEC order sent to<br>LCSC                                           | JG56-Sales<br>Compensation.ddt | 15 min         |            |                   |            |
| CRSG                     | Back end folder close out                                                   | WS10 clerk                     | 15 min         |            |                   |            |
| WMC                      | Coordinate Word Doc;<br>Dispatch                                            | 4WXX -                         | 0.25000        | :          | ,<br>0.00000<br>: |            |

Assumption for L & N - based on 10% fallout

Assumption for CRSG:

FOC & Project Mgt. WILL NOT be handled by CRSG

Assumption for SSIM -

Includes processing service order request, placing cross connect at x-box, checks continuaty / dial-tone resolves troubles, performs test from NID and complets order, includes travel

| Description                                   | Function                                                                          | Job Function Code | Install          | Additional | Disconnect | Additional |
|-----------------------------------------------|-----------------------------------------------------------------------------------|-------------------|------------------|------------|------------|------------|
| LCSC                                          | Issue Order                                                                       | 2300              | 3.00000          |            | :          |            |
| AFIG                                          | Assign OSP CA/PR                                                                  | 400X              | .05830/ord       | .00223/ord |            |            |
| ств                                           | Provision Switch                                                                  | 4N20              | .10000/trk       | .10000/trk |            |            |
| со                                            | Run Jumper                                                                        | 431X              | 4.2000/ord       | .01670/ord | i<br>:     | •          |
| CPG - Trunk Translations                      | Update Systems                                                                    | 4N4X              | .01670/ord       | i e        |            |            |
| CPG - Designed                                | Design Circuit                                                                    | 4N4X              | ;<br>0.08000/trk | .05000/trk | 1          |            |
| RCMAG                                         | NA                                                                                | •<br>NA<br>•      | :                | <u>:</u>   | !          |            |
| L & N                                         | S.O. Fallout                                                                      | 2730              | 2 min            | 1 min      |            |            |
| SSI & M                                       | NA                                                                                | NA                | :                |            |            |            |
| UNEC                                          | Turn-up; Test; Connect                                                            | 4AXX              | .25000/ord       |            |            |            |
| OSPE                                          | S.O.Fallout                                                                       | 32XX              | .10000/ord       |            |            |            |
| CRSG                                          | See below                                                                         | See below         | :                |            |            |            |
| WMC                                           | Route Order                                                                       | 4WXX              | .25000/ord       |            |            |            |
|                                               | i .                                                                               |                   | †                |            | ;          |            |
| Assumptions for L & N -  Based on 10% fallout | Assumption - CRSG It is assumed the CRSG will not handle additions to Trunk Group |                   |                  |            |            |            |
|                                               | If this changes; use cost for NEW                                                 |                   |                  |            |            | :          |

#### 2W DID Subseq -Add Grps of TNs

|                          |                     |                          | Add Addl Num.                         |            |            |            |
|--------------------------|---------------------|--------------------------|---------------------------------------|------------|------------|------------|
| Description              | Function            | <b>Job Function Code</b> | Add Addl Grp.                         | Additional | Disconnect | Additional |
| LCSC                     | Issue Order         | 2300                     | 2.25000                               |            |            |            |
| AFIG                     | NA                  | NA NA                    |                                       | :          |            |            |
| ст                       | NA                  | ΝA                       | , , , , , , , , , , , , , , , , , , , |            | · , į      |            |
| со                       | NA                  | NA NA                    |                                       |            | · ·        |            |
| CPG - Trunk Translations | NA                  | NA NA                    |                                       |            |            |            |
| CPG - Designed           | NA                  | NA .                     |                                       |            |            |            |
| RCMAG                    | Tranlate Num to RTI | 4210                     | 0.01670                               | 0.00830    | :          |            |
| L&N                      | NA                  | NA                       | 1                                     |            | :          |            |
| SSI & M                  | NA                  | NA                       |                                       |            |            |            |
| UNEC                     | NA                  | NA                       |                                       |            | :          |            |
| OSPE                     | NA                  | NA                       |                                       |            |            |            |
| CRSG                     | See below           | See below                | :                                     |            | :          | :          |
| WMC                      | NA                  | · NA                     | :                                     |            |            |            |
|                          |                     | +                        | !                                     |            |            |            |

#### **Assumption - CRSG**

It is assumed the CRSG will not handle additions to Trunk Group
If this changes; use cost for NEW

| Description              | Function                                                                          | Job Function Cod         | le instal    | l Addition | al Disconnect | Additional |
|--------------------------|-----------------------------------------------------------------------------------|--------------------------|--------------|------------|---------------|------------|
| LCSC                     | Issue Order                                                                       | 2300                     | 3.25000/     | ord        | 1             |            |
| AFIG                     | <b>NA</b>                                                                         | NA                       | ÷            |            |               |            |
| ст                       | NA<br>B                                                                           | , NA                     |              | :          | !             |            |
| co                       | NA                                                                                | NA                       | :            |            | 1             |            |
| CPG - Trunk Translations | NA                                                                                | NA                       | :            | :          |               |            |
| CPG - Designed           | NA                                                                                | NA                       | ŧ            | :          | ì             | :          |
| RCMAG                    | NA .                                                                              | NA                       |              |            | :             |            |
| L&N                      | NA                                                                                | NA                       |              | i          |               |            |
| SSI & M                  | NA                                                                                | NA                       |              | !          | :             |            |
| UNEC                     | !<br>NA                                                                           | NA                       |              | <b>;</b>   |               |            |
| OSPE                     | NA NA                                                                             | NA                       |              |            | !             |            |
| CRSG                     | See below                                                                         | See below                |              |            |               |            |
| WMC                      | NA                                                                                | NA                       |              |            |               |            |
|                          | Assumption - CRSG                                                                 |                          |              | •          |               |            |
|                          | It is assumed the CRSG will not handle subsequent TN Reservations.                |                          |              |            |               |            |
|                          | If this changes; use cost this cost:                                              |                          |              |            |               |            |
| CRSG                     | Rcv, log, acknowledge<br>customer & assign                                        | Contractor.DDT           | 20 m         | in         |               |            |
|                          | Verify LSR, ordering doc,<br>notify CLEC, reserve #s,<br>post tracking, prepare & | FDC 2210 S<br>JG56-Sales | SD1-         |            |               |            |
| CRSG                     | submit to LCSC                                                                    | Compensation.ddt         | 25 m<br>SD1- | iin        |               |            |
| :                        | Notify CLEC order sent to                                                         | JG56-Sales               | 301-<br>15 m | nio.       |               |            |
| CRSG                     | LCSC                                                                              | Compensation.ddt         | 19 П         |            |               |            |
| CRSG                     | Back end folder close out                                                         | WS10 clerk               | 15 m         | nin        |               |            |

| Description              | Function            | <b>Job Function Code</b> | instali     | Additional  | Disconnect | Additional |
|--------------------------|---------------------|--------------------------|-------------|-------------|------------|------------|
| LCSC                     | N Order             | 2300 SR                  | 1.50000     | 0.16667     |            |            |
|                          | D Order             | WS10 Clk                 | 0.50000     |             | ·          |            |
| AFIG                     | Assign Cable Pair   | 400X                     | 0.00350/ord |             |            | . •        |
| стб                      | NA                  | NA                       | :           |             | :          |            |
| СО                       | NA                  | NA                       |             | :           | . :        | ł          |
| CPG - Trunk Translations | NA                  | NA                       | i           | !           |            | !          |
| CPG - Design             | Est Trunk Grp       | 4N4X                     | 0.15170     | 0.10420/trk |            | :          |
| RCMAG                    | Tranlate Num to RTI | 4210                     | 0.00175     | 0.00175/num |            |            |
| L&N                      | NA                  | NA                       | :           |             | :          |            |
| SSI & M                  | NA                  |                          |             |             | ;<br>;     |            |
| UNEC                     | Completion          | 4AXX WS32                | 0.25000     |             |            |            |
| OSPE                     | NA                  | NA                       |             |             |            | •          |
| CRSG                     | See below           | See below                |             |             |            | :          |
| WMC                      | NA                  | NA                       |             | •           |            | =          |
|                          |                     | 1<br>1                   |             |             |            |            |

Based on PBX goes to LCSC, no CRSG work times included.DDT

### PBX Line Side Subsequent

| Description              | Function              | <b>Job Function Code</b> | Install     | Additional | Disconnect | Additional |
|--------------------------|-----------------------|--------------------------|-------------|------------|------------|------------|
| LCSC                     | Issue Order           | 2300 SR                  | 1.08333     |            |            | <u> </u>   |
|                          |                       | WS10 Clk                 | 0.50000     | :          |            |            |
| AFIG                     | HML TE Arrange        | 400X                     | 0.04160/ord | :          |            |            |
| ст                       | NA                    | NA                       |             | ,          | -          |            |
| со                       | NA                    | NA                       | 1           | :          | . !        |            |
| CPG - Trunk Translations | NA                    | NA                       | :           | :          | . !        |            |
| CPG - Design             | Design CKT (HML only) | 4N4X                     | 0.08000     | 0.05000    |            |            |
| RCMAG                    | Rearrange HML         | 4210                     | 0.00175     | 0.00175/tn | : !        |            |
| L&N                      | NA                    | NA NA                    |             |            | :          |            |
| SSI & M                  | NA                    | NA NA                    |             |            | :          |            |
| UNEC                     | WFA Completion        | 4AXX WS32                | 0.25000     |            |            |            |
| OSPE                     | NA                    | NA                       |             |            |            |            |
| CRSG                     | See below             | See below                |             |            |            |            |
| WMC                      | NA                    | NA                       |             |            |            |            |
| i                        |                       | ·                        |             |            | :          |            |

Based on PBX goes to LCSC, no CRSG work times included.DDT

| Description              | Function                | <b>Job Function Code</b> | Install | Additional | Disconnect | Additional |
|--------------------------|-------------------------|--------------------------|---------|------------|------------|------------|
| LCSC                     | N Order                 | 2300 SR                  | 1.58333 | 0.16667    |            |            |
|                          | D Order                 | WS10 Clk                 | 0.50000 | :          | !          |            |
| AFIG                     | Assign OSP Cable Pair   |                          | 0.00583 | 0.00230    | 0.00233    |            |
| ств                      | NA                      | NA NA                    |         |            | •          |            |
| со                       | Run jumper and test     | 431X                     | 0.41667 | 0.16667    | 0.00833    |            |
| CPG - Trunk Translations | NA NA                   | NA                       |         |            |            |            |
| CPG - Design             | :<br>Design CKT         | 4N4X                     | 0.08000 | 0.05000    | 0.04000    | 0.04000    |
| RCMAG                    | Assign Line             | 4210                     | 0.00175 | 0.00175    | 0.00175    |            |
| L&N                      | NA                      | NA                       |         |            | :          | !          |
| SSI & M                  | Install and test        | 411X                     | 3.04810 | 1.00850    | 0.00000    |            |
| UNEC                     | Turn up; Test; Complete | 4AXX WS32                | 0.50000 | 0.50000    | 0.50000    | 0.25000    |
| OSPE                     | NA                      | NA .                     |         |            |            |            |
| CRSG                     | See below               | See below                |         |            |            | ;          |
| WMC                      | RT Order                | <b>?</b>                 | 0.02500 |            | 0.02500    |            |

| test from NID and complets L | Based on PBX goes to<br>LCSC, no CRSG work<br>times included.DDT |
|------------------------------|------------------------------------------------------------------|

| Description              | Function                                                                       | Job Function Code                               | Install | Additional | Disconnect | Additional |
|--------------------------|--------------------------------------------------------------------------------|-------------------------------------------------|---------|------------|------------|------------|
| LCSC                     | Issue Order                                                                    | 2300 SR                                         | 1.00000 | 0.40007    |            |            |
|                          | ,                                                                              | WS10 Clk                                        | 0.50000 | 0.16667    | İ          |            |
| AFIG                     | Assign OSP Cable Pair                                                          | 400X                                            | 0.00583 | !          | 0.00233    |            |
| CTG                      | NA                                                                             | NA                                              |         | :          | i          |            |
| co .                     | Run jumper and test                                                            | 431X                                            | 50 min  |            | 40 min     | 10 min     |
| CPG - Trunk Translations | NA                                                                             | NA.                                             |         |            | :          |            |
| CPG - Design             | Design CKT                                                                     | 4N4X                                            | 0.08000 | 0.05000    | 0.04000    | 0.04000    |
| RCMAG                    | Assign Line                                                                    | 4210                                            | 0.00175 | 0.00175    | 0.00175    |            |
| L&N                      | NA .                                                                           | NA :                                            |         | i          |            |            |
| SSI & M                  | Install and Test                                                               | 411X                                            | 3.04810 | 1.00850    | 0.33330    | 0.20000    |
| UNEC                     | Turn up; Test; Complete                                                        | 4AXX WS32                                       | 0.50000 | 0.50000    | 0.50000    | 0.25000    |
| OSPE                     | S.O Fallout                                                                    | 32XX                                            | 0.10000 | :          | •          |            |
| CRSG                     | Rcv, log, acknowledge<br>customer & assign                                     | Contractor.ddt                                  | 20 min  |            | :          |            |
|                          | Verify LSR, ordering doc.<br>notify CLEC, obtain<br>mileage either via Mileage |                                                 |         |            |            |            |
| CRSG                     | Tool or running quote, post tracking, prepare & submit to LCSC                 | FDC 2210 SD1-<br>JG56-Sales<br>Compensation.ddt | 45 min  |            |            |            |
| CRSG                     | Notify CLEC order sent to LCSC                                                 | JG56-Sales<br>Compensation.ddt                  | 15 min  |            |            |            |
| CRSG                     | Back end folder close out                                                      | WS10 clerk                                      | 15 min  |            |            |            |
| WMC                      | RT Order                                                                       | 4WXX                                            | 0.02500 |            | 0.02500    |            |

Assumption for CO -

Assumptions for CRSG This product is under

This service requires work in consideration to be 2 central offices

moved to LCSC

The cost information provided above is in the event it remains with CRSG

FOC & Project Mgt. WILL NOT be handled by

CRSG

Assumptions for SSIM -

Includes processing service order request, placing cross connect at x-box, checks continuaty / dial-tone resolves troubles, performs test from NID and complets order, includes travel

| Description              | Function              | Job Function Code   | Install            | Additional   | Disconnect | Additional |
|--------------------------|-----------------------|---------------------|--------------------|--------------|------------|------------|
| LCSC                     | Issue Order           | 2300 SR<br>WS10 Clk | 1.00000<br>0.50000 | 0.16667      | :          |            |
| AFIG                     | Assign OSP Cable Pair | 400X                | .00350/ord         |              | . •        |            |
| СТС                      | , <b>NA</b>           | NA                  | :                  | :            | !          |            |
| со                       | NA                    | NA                  |                    |              | :          |            |
| CPG - Trunk Translations | NA                    | NA                  | :                  |              |            |            |
| CPG - Design             | SO RMA Design CKT     | 4N4X                | 0.15170            | 0.10420/line |            |            |
| RCMAG                    | Translate Line        | 4210                | 0.00175            |              |            |            |
| L & N                    | NA                    | NA                  | :                  |              |            |            |
| SSI & M                  | NA .                  | NA                  |                    |              |            |            |
| UNEC                     | Completion            | 4AXX WS32           | 0.25000            |              |            |            |
| OSPE                     | NA                    | NA                  |                    |              |            |            |
| CRSG                     | See below             | See below           | <b>;</b> .         |              |            |            |
| WMC                      | NA                    | NA                  |                    |              |            | :          |
| Assumptions for CRSG     | •                     | ·<br>i              | İ                  |              | :          | :<br>!     |

**Assumptions for CRSG** 

Based on SAI goes to LCSC today in Resale environment, no CRSG work times included.DDT

| Description                                                                                                    | Function                                                                                                    | Job Function Code              | Install            | Additional | Disconnect | Additiona |
|----------------------------------------------------------------------------------------------------|----------------------------------------------------------------------------------------------------|--------------------------------|--------------------|------------|------------|-----------|
| LCSC                                                                                                    | Issue Order                                                                                                    | 2300 SR<br>WS10 Clk            | 1.00000<br>0.50000 | 0.50000    | 0.50000    |           |
| AFIG                                                                                                    | Assign OSP Cable Pair                                                                                                    | 400X                           | 0.00830            | İ          | 0.00330    | ٠         |
| ст                                                                                                    | NA                                                                                                    | NA                             |                    | :          | :          |           |
| со                                                                                                    | run jumper and test                                                                                                    | 431X                           | 0.41700            | 0.01670    | 0.30000    | 0.08300   |
| CPG - Trunk Translations                                                                                                    | NA                                                                                                    | NA.                            |                    |            | ,          |           |
| CPG - Design                                                                                                    | Design CKT                                                                                                    | 4N4X                           | 0.08000            | 0.05000    | 0.04000    | 0.04000   |
| RCMAG                                                                                                    | NA                                                                                                    | NA.                            |                    |            | į          |           |
| L&N                                                                                                    | <b>N</b> A                                                                                                    | NA.                            |                    | 1          | - !        |           |
| SSI & M                                                                                                    | install and test                                                                                                    | 411X                           | 3.04810            | 1.00850    | 0.33330    | 0.20000   |
| UNEC                                                                                                    | Turn up; Test; Complete                                                                                                    | 4AXX WS32                      | 0.50000            | 0.50000    | 0.50000    |           |
| OSPE                                                                                                    | S.O. Fallout                                                                                                    | 32XX                           | 0.10000            | 0.00000    | 0.00000    |           |
| CRSG                                                                                                    | Rcv, log, acknowledge<br>customer & assign                                                                                                    | Contractor.ddt                 | 20 min             |            |            |           |
| CRSG                                                                                                    | Verify LSR, ordering doc,<br>notify CLEC, obtain<br>mileage aither via Mileage<br>Tool or running quote, post<br>tracking, prepare & submit<br>to LCSC |                                | 45 min             |            |            |           |
| CRSG                                                                                                    | Notify CLEC order sent to<br>LCSC                                                                                                    | JG56-Sales<br>Compensation.ddt | 15 min             |            |            |           |
| CRSG                                                                                                    | Back end folder close out                                                                                                    | WS10 clerk                     | 15 min             |            |            |           |
| WMC                                                                                                    | Route Order                                                                                                    | 4WXX                           | .02500/ord         | .02500/ord |            | :<br>!    |
|                                                                                                    | Assumptions for CRSG<br>This product is under<br>consideration to be moved<br>to LCSC                                                                  | :                              | ·<br>·             |            |            |           |
| Assumptions for SSIM -                                                                                                    | The cost information provided above is in the event it remains with CRSG                                                                               |                                |                    |            |            | :         |
| Includes processing service order request, placing cross connect at x-box, checks continuaty / dial-tone resolves troubles, performs | <b>.</b>                                                                                                    |                                |                    |            |            |           |
| test from NID and complets order, includes travel                                                                                    | FOC & Project Mgt. WILL<br>NOT be handled by CRSG                                                                                                    |                                |                    |            |            |           |

| Description              | Function                | Job Function Code | Install | Additional | Disconnect | Additional |
|--------------------------|-------------------------|-------------------|---------|------------|------------|------------|
| LCSC                     | 2 "C" Orders            | 2300 SR           | 1.00000 | 0.50000    |            |            |
|                          | ,                       | WS10 Clk          | 0.50000 |            |            |            |
| AFIG                     | Assign OSP Cable Pair   | 400X              | 0.00500 |            |            |            |
| ств                      | NA                      | NA                |         |            | :          |            |
| со                       | NA                      | NA                |         | :          | :          |            |
| CPG - Trunk Translations | , NA                    | NA                |         | :          |            |            |
| CPG - Design             | Design CKT              | 4N4X              | 0.15170 | 0.10420    | •          |            |
| RCMAG                    | NA                      | NA .              |         |            | -          |            |
| L & N                    | NA                      | NA                |         |            |            |            |
| SSI & M                  | NA                      | NA                |         |            |            |            |
| UNEC                     | Turn up, Test; Complete | #AXX WS32         | 0.25000 |            |            |            |
| OSPE                     | NA                      | NA                |         |            |            |            |
| CRSG                     | See below               | See below         |         |            |            |            |
| WMC                      | NA .                    | NA                |         |            |            | ,          |
| Assumptions for CRSG     | i                       |                   |         |            | •          |            |

Based on SAI goes to LCSC today in Resale environment, no CRSG work times included.DDT

| Description              | Function                                                                                                    | Job Function Code | Install | Additional | Disconnect | Additional |
|--------------------------|----------------------------------------------------------------------------------------------------|-------------------|---------|------------|------------|------------|
| LCSC                     | Issue Order                                                                                                    | 2300 SR           | 0.66700 | 0.25000    | 0.33300    |            |
|                          | :                                                                                                    | WS10 Clk          | 0.50000 | \$         |            |            |
| AFIG                     | Assign OSP Cable Pair                                                                                          | 400X              | 0.00583 |            | 0.00233    |            |
| ств                      | NA '                                                                                                    | NA.               |         |            | · ·        |            |
| со                       | Run Jumper                                                                                                    | 431X              | 0.10000 | 0.10000    | 0.05000    | 0.05000    |
| CPG - Trunk Translations | ·NA                                                                                                    | NA                |         |            | :<br>:     |            |
| CPG - Design             | NA                                                                                                    | NA NA             |         |            |            | !          |
| RCMAG                    | Assign In                                                                                                    | <b>4N</b> 10      | 0.00175 | 0.00175    | 0.00175    |            |
| L&N                      | NA                                                                                                    | NA NA             |         |            | :          | i<br>:     |
| 1 & W                    | Install and test                                                                                               | ?                 | 3.04810 | 1.00850    | 0.33330    | 0.20000    |
| BRMC                     | NA                                                                                                    | NA .              |         |            |            |            |
| OSPE                     | NA                                                                                                    | NA                |         |            |            |            |
| CRSG                     | See below                                                                                                    | See below         |         |            |            |            |
| WMC                      | NA                                                                                                    | NA                |         |            |            |            |
|                          | Assumptions for CRSG                                                                                           |                   |         |            |            |            |
|                          | Based on Resale<br>Ordering Matrix in the<br>CLEC Ordering Guide<br>for RESALE, this goes<br>to LCSC today, no |                   |         |            |            |            |
|                          | CRSG work times included.DDT                                                                                   |                   |         |            |            |            |

Includes processing service order request, placing cross connect at x-box, checks continuaty / dial-tone resolves troubles, performs test from NID and complets order, includes travel

| Description              | Function              | Job Function Code | Install | Additional | Disconnect | Additional |
|--------------------------|-----------------------|-------------------|---------|------------|------------|------------|
| LCSC                     | Issue Order           | 2300 SR           | 0.50000 |            |            |            |
|                          | •                     | WS10 Clk          | 0.50000 | •          |            |            |
| AFIG                     | Assign OSP Cable Pair |                   | 0.00350 | •          |            | •          |
| СТБ                      | NA                    | NA                |         |            |            |            |
| со                       | NA                    | NA                |         |            |            |            |
| CPG - Trunk Translations | NA                    | NA                |         |            | :          |            |
| CPG - Design             | NA                    | NA                |         |            |            | l<br>1     |
| RCMAG                    | Assign In             | 4N10              | 0.00175 |            | !          |            |
| L&N                      | NA                    | NA                |         |            | :          |            |
| 1 & M                    | NA                    | NA NA             |         |            | :          | i          |
| BRMC                     | NA                    | NA                |         |            |            |            |
| OSPE                     | NA                    | NA                |         |            |            | 1          |
| CRSG                     | See below             | See below         |         |            |            |            |
| WMC                      | NA                    | NA NA             | !       |            |            | i          |
| -<br>!                   | :                     |                   | ı       | :          |            | İ          |

**Assumptions for CRSG** 

Based on SAI goes to LCSC today in Resale environment, no CRSG work times included.DDT

| Description                                                                                                    | Function         | Job Function Code   | Install            | Additional | Disconnect | Additional  |
|----------------------------------------------------------------------------------------------------|------------------|---------------------|--------------------|------------|------------|-------------|
| LCSC                                                                                                    | Issue Order      | 2300 SR<br>WS10 Clk | 0.33300<br>0.50000 | 0.16800    |            | · · · · · · |
| AFIG                                                                                                    | Assign OSP CA/PR | 400X                | 0.00116            | 0.00000    | 0.00233    | 0.00000     |
| СТС                                                                                                    | i<br>NA<br>:     | NA NA               |                    | •          |            |             |
| со                                                                                                    | NA .             | NA NA               |                    | :          |            |             |
| CPG - Trunk Translations                                                                                                    | NA               | NA                  |                    | :<br>:     |            |             |
| CPG - Design                                                                                                    | !<br>NA          | NA                  |                    |            | •          | :           |
| RCMAG                                                                                                    | Assign           | 4N10                | 0.00175            | 0.00175    | •          | :           |
| L&N                                                                                                    | NA               | NA .                |                    |            |            |             |
| 1 & M                                                                                                    | NA NA            | NA                  |                    |            | •          | •           |
| BRMC                                                                                                    | NA               | NA                  |                    | ·          |            |             |
| OSPE                                                                                                    | NA               | NA<br>:             |                    |            |            | :           |
| CRSG                                                                                                    | See below        | See below           |                    |            |            |             |
| WMC                                                                                                    | NA               | NA                  | ;                  |            |            |             |
| Assumptions for CRSG Based on Resale Ordering Matrix in the CLEC Ordering Guide for RESALE, this goes to LCSC today, no CRSG work times included.DDT |                  |                     |                    |            |            | •           |

#### IFR-IFB DPA Non Designed -New

| Description              | Function                                                                                                    | Job Function Code   | Install            | Additional | Disconnect | Additional |
|--------------------------|----------------------------------------------------------------------------------------------------|---------------------|--------------------|------------|------------|------------|
| LCSC                     | Issue Order                                                                                                    | 2300 SR<br>WS10 Clk | 0.50000<br>0.50000 | 0.25000    | 0.33300    |            |
| AFIG                     | Assign OSP CA/PR                                                                                                    | 400X                | 0.00583            |            | 0.00233    |            |
| ств                      | NA.                                                                                                    | NA `                |                    |            |            | t.         |
| со                       | Run jumper and test                                                                                                    | 431X                | 0.10000            | 0.10000    | 0.05000    |            |
| CPG - Trunk Translations | NA                                                                                                    | NA                  |                    |            | •          | :          |
| CPG - Design             | NA                                                                                                    | NA NA               |                    | i .        |            | •          |
| RCMAG                    | NA                                                                                                    | NA                  |                    | i          |            |            |
| L & N                    | NA                                                                                                    | NA NA               |                    | •          |            |            |
| I & M                    | install and test                                                                                                    | ?                   | 3.04810            | 1.00850    | 0.33300    | 0.20000    |
| BRMC                     | NA .                                                                                                    | NA NA               |                    | :          | •          |            |
| OSPE                     | S.O. Fallout                                                                                                    | 32XX                | 0.10000            |            |            |            |
| CRSG                     | See below                                                                                                    | See below           |                    |            |            |            |
| WMC                      | Route S.O.                                                                                                    | 4WXX                | 0.25000            | 1          |            |            |
| Assumptions for I & M -  | Assumptions for CRSG It is assumed this product is handled today by the LCSC.DDT No knowledge of the CRSG handling this today in the RESALE environment | !<br>!              |                    |            |            |            |

Includes processing service order request, placing cross connect at x-box, checks continuaty / dial-tone resolves troubles, performs test from NID and complets order, includes travel

| Description               | Function         | Job Function Code | Install | Additional    | Disconnect | Additional |
|---------------------------|------------------|-------------------|---------|---------------|------------|------------|
| LCSC                      | Issue Order      | 2300 SR           | 0.50000 |               |            |            |
|                           |                  | WS10 Clk          | 0.33300 | Ē             |            |            |
| AFIG                      | Assign OSP CA/PR | 400X              | 0.00350 | :             | 0.00350    |            |
| ств                       | NA               | NA                |         |               |            |            |
| со                        | NA               | NA                |         |               |            |            |
| CPG - Trunk Translations  | .NA              | NA                |         |               |            |            |
| CPG - Design              | NA               | NA                |         | :             |            | 1          |
| RCMAG                     | NA               | NA .              |         | <b>!</b><br>: |            |            |
| L&N                       | NA NA            | NA NA             |         |               |            | •          |
| SSI & M                   | NA               | NA                |         | :             | ;          |            |
| BRMC                      | NA               | NA                |         |               |            | :          |
| OSPE                      | NA :             | NA .              |         | :             |            | :          |
| CRSG                      | See below        | See below         |         |               |            |            |
| WMC                       | NA               | NA NA             |         |               |            | :          |
| Assumptions for CRSG      | !<br>!           |                   |         |               |            | i          |
| Based on SAI goes to LCSC | •                |                   |         |               |            |            |

Based on SAI goes to LCSC today in Resale environment, no CRSG work times included.DDT

| Description                                                                                                    | Function                                                                                                    | Job Function Code              | Install            | Additional  | Disconnect         | Additiona |
|----------------------------------------------------------------------------------------------------|----------------------------------------------------------------------------------------------------|--------------------------------|--------------------|-------------|--------------------|-----------|
| LCSC                                                                                                    | Issue Order                                                                                                    | 2300 SR<br>WS10 Clk            | 6.00000<br>0.50000 | 2.50000     | 1.50000<br>0.50000 |           |
| AFIG                                                                                                    | DSI                                                                                                    | 400X                           | 0.15000            | :           | .00233/ord         |           |
| ств                                                                                                    | Provision Switch                                                                                                    | 4N2X                           | .75000/trk         | .10000/trk  | 0.25000            |           |
| co                                                                                                    | Run jumper file card                                                                                                 | 431X                           | 25 min             | 10 min      | 20 min             | 5 min     |
| CPG - Trunk Translations                                                                                                    | Determine Trunk Trans                                                                                                | 4N4X                           | .46670/grp         | 1           | 0.16700            |           |
| CPG - Design                                                                                                    | Design Pipe & Trunk                                                                                                  | 4N4X                           | 1.50000/dsi        | 1.30000/dsi | 0.00600            | 0.00600   |
| RCMAG                                                                                                    | Assign TNs RTI                                                                                                    | 4N1X                           | .01670/tn          | .00830/tn   | 0.01670            |           |
| L&N                                                                                                    | S.O. Fallout                                                                                                    | 2730                           | 2 min              | 1 min       | 0.00000            | 0.00000   |
| SSI & M                                                                                                    | Install and test                                                                                                    | 411X                           | 3.04810            | 1.00850     | 0.33300            | 0.20000   |
| UNEC                                                                                                    | Turn up; Test; Complete                                                                                              | 4AXX                           | 2.00000            | 1.00000     | 0.50000            |           |
| OSPE                                                                                                    | Obtain DI FAC                                                                                                    | 32XX                           | 3.00000            | 3.00000     |                    |           |
|                                                                                                    | Rcv, log, acknowledge customer & assign                                                                              | Contractor.DDT                 | 20 min             |             |                    |           |
| CRSG                                                                                                    | Verify LSR, ordering doc,<br>notify CLEC, reserve #s,<br>prepare CSPS, post<br>tracking, prepare & submit<br>to LCSC | Compensation.ddt FDC 2210 SD1- | 45 min             |             |                    |           |
|                                                                                                    | Notify CLEC order sent to<br>LCSC                                                                                    | JG56-Sales<br>Compensation.ddt | 15 min             |             |                    |           |
| CRSG                                                                                                    | Back end folder close out                                                                                            | WS10 clerk                     | 15 min             | •           |                    |           |
| WMC                                                                                                    | Route S.Os                                                                                                    | 4WXX                           | 0.50000            |             | 0.25000            |           |
|                                                                                                    | Assumption for CRSG:                                                                                                 |                                | :                  | •           |                    |           |
|                                                                                                    | FOC & Project Mgt. WILL<br>NOT be handled by CRSG                                                                    |                                |                    |             |                    |           |
|                                                                                                    | IF THE PRI spreadsheet<br>SI process is used, add<br>60 minutes to the SD1                                           |                                |                    |             |                    |           |
| Assumptions for SSIM -                                                                                                    | time                                                                                                    |                                |                    |             |                    |           |
| Includes processing service order request, placing cross connect at x-box, checks continuaty / dial-tone resolves troubles, performs test from |                                                                                                    |                                |                    |             |                    |           |
| NID and complets order, includes travel                                                                                                    |                                                                                                    |                                |                    |             |                    |           |

DDITS 1 & 2 Way Conversion

| Description                     | Function                | Job Function Code | Install    | Additional             | Disconnect | Additional |
|---------------------------------|-------------------------|-------------------|------------|------------------------|------------|------------|
| LCSC                            | Issue Order             | 2300 SR           | 5.20000    |                        |            |            |
|                                 |                         | WS10 Clk          | 0.50000    | •                      |            |            |
| AFIG                            | DSI                     | 400X              | 0.00116    |                        | . i        |            |
| ств                             | Provision Switch        | 4N2X              | .50000/grp |                        |            |            |
| со                              | NA                      | NA                | 0.00000    |                        |            |            |
| CPG - Trunk Translations        | Determine Trunk Trans   | 4N4X              | .25000/grp |                        |            |            |
| CPG - Design                    | Design Pipe & Trunk     | 4N4X              | 1.85000    |                        |            |            |
| RCMAG                           | NA                      | NA                |            | ;                      |            |            |
| L&N                             | NA                      | NA                | 0.00000    |                        |            |            |
| SS1 3 M                         | NΔ                      | NA.               | 0.00000    | Control of the Control |            |            |
| UNEC                            | Turn up; Test; Complete | 4AXX              | .16670/ord |                        |            |            |
| OSPE                            | NA                      | NA                |            |                        |            |            |
| CRSG                            | See below               | See below         |            |                        |            |            |
| WMC                             | NA                      | NA NA             |            |                        |            |            |
| Assumptions for CRSG:           | İ                       |                   |            | ;                      |            |            |
| It is assumed a conversion will |                         |                   |            |                        |            |            |
| be handled by the LCSC          |                         |                   |            |                        |            |            |
| IE NOT LIGO DDITE 4 May         |                         |                   |            |                        |            |            |

IF NOT - Use DDITS 4 Way

New

#### MegaLink Channel Lineside - New

| Description                                                                                                    | Function                                                                                                    | Job Function Code                                                | Install            | Additional | Disconnect         | Additional |
|----------------------------------------------------------------------------------------------------|----------------------------------------------------------------------------------------------------|------------------------------------------------------------------|--------------------|------------|--------------------|------------|
| LCSC                                                                                                    | Issue Order                                                                                                    | 2300 SR<br>WS10 Clk                                              | 6.00000<br>0.50000 | 2.50000    | 1.50000<br>0.50000 |            |
| AFIG                                                                                                    | Assign Facilities                                                                                                    | 400X                                                             | 0.15010            |            | 0.00230            |            |
| стG                                                                                                    | NA                                                                                                    | NA                                                               |                    | •          |                    |            |
| co `                                                                                                    | Run jumper and test                                                                                                    | 431X                                                             | 25 min             | 10 min     | 20 min             | 5 min      |
| CPG - Trunk Translations                                                                                                    | .NA                                                                                                    | NA                                                               |                    | :          | :                  |            |
| CPG - Design                                                                                                    | Design Pipe & Trunk                                                                                                    | 4N4X                                                             | 1.40000            | 1.30000    | 0.00600            | 0.00600    |
| RCMAG                                                                                                    | Assign TNs RTI                                                                                                    |                                                                  | 0.00350            | •          |                    |            |
| L&N                                                                                                    | NA                                                                                                    | NA .                                                             |                    |            |                    |            |
| SSI & M                                                                                                    | Install and test                                                                                                    | 411X                                                             | 3.04810            | 1.00850    | 0.33300            | 0.20000    |
| UNEC                                                                                                    | Turn up; Test; Complete                                                                                                    | 4AXX                                                             | 2.00000            | 1.00000    | 0.50000            |            |
| OSPE                                                                                                    | Obtain Facilities                                                                                                    | 32XX                                                             | 3.00000            | 3.00000    |                    |            |
| CRSG                                                                                                    | Rcv, log, acknowledge customer & assign                                                                                                    | Contractor.DDT                                                   | 20 min             | ,          |                    |            |
| CRSG                                                                                                    | Verify LSR, ordering doc,<br>notify CLEC, reserve ckt<br>IDs, prepare CSPS, run<br>price quote,<br>BOCRIS/ORION<br>validation, post tracking,<br>prepare & submit to LCSC | FDC 2210 SD1-<br>JG56-Sales<br>Compensation.ddt<br>FDC 2210 SD1- | 90 min             |            |                    |            |
| CRSG                                                                                                    | Notify CLEC order sent to LCSC                                                                                                    |                                                                  | 15 min             |            |                    |            |
| CRSG                                                                                                    | Back end folder close out                                                                                                    | WS10 clerk                                                       | 15 min             |            |                    |            |
| WMC                                                                                                    | Route S.O.                                                                                                    | 4WXX                                                             | 0.50000            |            | 0.25000            |            |
|                                                                                                    | Assumption for CRSG:                                                                                                    | ÷                                                                |                    |            | •                  |            |
| Assumptions for SSIM -                                                                                                    | FOC & Project Mgt. WILL<br>NOT be handled by CRSG                                                                                                    | r                                                                |                    |            |                    |            |
| Includes processing service order request, placing cross connect at x-box, checks continuaty / dial-tone resolves troubles, performs test from NID and complets order, includes travel |                                                                                                    | :                                                                |                    |            |                    |            |

Page 1 of 1

| Description                                                                                                    | Function                        | Job Function Code   | Install            | Additional | Disconnect | Additional |
|----------------------------------------------------------------------------------------------------|---------------------------------|---------------------|--------------------|------------|------------|------------|
| LCSC                                                                                                    | Issue (2) N and (2) D<br>Orders | 2300 SR<br>WS10 Clk | 7.50000<br>0.50000 | 0.50000    |            |            |
| AFIG                                                                                                    | Facility Inventory              | 400X                | 0.00700            |            | ,:         | 1          |
| СТС                                                                                                    | NA .                            | NA                  |                    |            | :          |            |
| co                                                                                                    | NA .                            |                     |                    | :          |            |            |
| CPG - Trunk Translations                                                                                       | NA .                            | NA NA               |                    | :          |            |            |
| CPG - Design                                                                                                   | Design Pipe & Trunk             | 4N4X                | 1.40000            | :          |            |            |
| RCMAG                                                                                                    | Assign TNs OE                   | · .                 | 0.00350            | 0.00350    | :          |            |
| L&N                                                                                                    | NA                              | NA NA               |                    |            |            |            |
| 5SI & M                                                                                                    | NA                              | NA                  |                    |            |            |            |
| JNEC                                                                                                    | Completion                      | 4AXX                | 0.50000            |            |            |            |
| OSPE                                                                                                    | NA .                            | NA NA               |                    |            |            |            |
| CRSG                                                                                                    | See below                       | See below           |                    |            |            | -          |
| WMC                                                                                                    | NA                              | NA                  |                    |            |            | :          |
| Assumptions for CRSG: It is assumed a conversion will be handled by the LCSC IF NOT - Use MegaLink Channel New |                                 |                     |                    |            |            |            |

| Description                                                                                                    | Function                                                                                                    | Job Function Code                                                | Install                   | Additional  | Disconnect         | Additional |
|----------------------------------------------------------------------------------------------------|----------------------------------------------------------------------------------------------------|------------------------------------------------------------------|---------------------------|-------------|--------------------|------------|
| LCSC                                                                                                    | Issue 2 N Orders                                                                                                    | 2300 SR<br>WS10 Clk                                              | 6.00000<br>0.50000        | 2.50000     | 1.50000<br>0.50000 |            |
| AFIG                                                                                                    | DSI Assign Facilities                                                                                                    | 400X                                                             | 0.15010                   |             | 0.00230            |            |
| ств                                                                                                    | Provision Switch                                                                                                    | 4N2X                                                             | .75000/Tgrp<br>.10000/trk |             | * :                |            |
| cò                                                                                                    | Run jumper and test                                                                                                    | 431X                                                             | 25 min                    | 10 min      | 20 min             | 5 min      |
| CPG - Trunk Translations                                                                                                    | Determine Trunk Trans                                                                                                    | 4N4X                                                             | .46670/Tgrp<br>.16670/grp | :           | :                  |            |
| CPG - Design                                                                                                    | Design Pipe & Trunk                                                                                                    | 4N4X                                                             | 1.50000/dsi               | 1.30000/dsi | 0.00600            | 0.00600    |
| RCMAG                                                                                                    | Assign TNs RTI                                                                                                    |                                                                  | .01670/tn                 | .00830/tn   | 0.01670            |            |
| L&N                                                                                                    | NA<br>i                                                                                                    | NA.                                                              |                           | 1           | · ·                |            |
| SSI & M                                                                                                    | install and test                                                                                                    | 411X                                                             | 3.04810                   | 1.00850     | 0.33300            | 0.20000    |
| UNEC                                                                                                    | Turn up; Test; Complete                                                                                                    | 4AXX                                                             | 2.00000                   | 1.00000     | 0.50000            |            |
| OSPE                                                                                                    | Obtain DSI Facilities                                                                                                    | 32XX                                                             | 3.00000                   | 3.00000     |                    |            |
| CRSG                                                                                                    | Rcv, log, acknowledge<br>customer & assign                                                                                                    | :<br>·Contractor.DDT                                             | 20 min                    |             | -                  |            |
| CRSG                                                                                                    | IDs. prepare CSPS, run price quote. BOCRIS/ORION validation, do DiD function if DID is provisioned over the pipe, post tracking, prepare & submit to LCSC. | FDC 2210 SD1-<br>JG56-Sales<br>Compensation.ddt<br>FDC 2210 SD1- | 120 min                   |             |                    |            |
| CRSG                                                                                                    | Notify CLEC order sent to<br>LCSC                                                                                                    | JG56-Sales<br>Compensation.ddt                                   | 15 min                    |             |                    |            |
| CRSG                                                                                                    | Back end folder close out                                                                                                    | WS10 clerk                                                       | 15 min                    |             |                    |            |
| WMC                                                                                                    | Route Service Order  Assumption for CRSG:                                                                                                    | 4N2X                                                             | 0.50000                   |             | 0.25000            |            |
|                                                                                                    | -                                                                                                    |                                                                  |                           |             |                    |            |
| Assumptions for SSIM -                                                                                                    | FOC & Project Mgt. WILL<br>NOT be handled by CRSG                                                                                                    |                                                                  |                           |             |                    |            |
| Includes processing service order request, placing cross connect at x-box, checks continuaty / dial-tone resolves troubles, performs test from NID and complets order, includes trave! |                                                                                                    |                                                                  |                           |             |                    |            |

| The connection Services   Interconnection Services                                                                                                    |     |                         |        |          |          |             |           |          |                            |                                       | Effective 1/1/00                                                                                                    |  |
|----------------------------------------------------------------------------------------------------|-----|-------------------------|--------|----------|----------|-------------|-----------|----------|----------------------------|---------------------------------------|----------------------------------------------------------------------------------------------------|--|
| Direct Sales Support   2000 Salary Structure   2000 Salary Structure   2000 Salary Salary Structure   2000 Salary Structure   2000 Salary Structure   2000 Salary Structure   2000 Salary Structure   2000 Salary Salary Structure   2000 Salary Structure   2000 Salary Str   |     |                         | 20     | 1        | outh Cu  | stomer Ma   | rkets Div | ision    |                            |                                       |                                                                                                    |  |
| Salest Support   2000 Salary Structure   2000 Salary Structure   2000 Salary   |     |                         |        | 1        | nterconn | ection Ser  | vices     |          |                            | · · · · · · · · · · · · · · · · · · · |                                                                                                    |  |
| Salary Structure   Signature of Femore   Middle of Fange   Foundation   Signature of Femore   Middle of Fange   Foundation   Foundation   Foundati   |     |                         |        |          | Direct 5 | Sales Supp  | ort       |          |                            |                                       |                                                                                                    |  |
| Salary         Top of tense         Top of tense           Fig.         38,500 - 43,900         43,900 - 53,700         53,700           71A         42,700 - 45,100         49,100 - 60,100         60,100 - 60,100           8!A         48,600 - 55,900         55,900 - 68,300         68,300 - 78,200           9!A         54,200 - 64,000         64,000 - 78,200         78,200 - 78,200                                                                                                    |     |                         |        |          | 2000 Sal | lary Struct | ture      |          |                            |                                       |                                                                                                    |  |
| Signature   Signature of Penrys                                                                                                    |     |                         |        |          |          |             |           |          |                            |                                       |                                                                                                    |  |
| 6IA 38,500 - 43,900 - 53,700 53,700 - 71A 42,700 - 49,100 - 60,100 - 60,100 - 61,00 - 61,00 - 61,00 - 61,00 - 61,00 - 61,00 - 61,00 - 61,00 - 61,00 - 78,200 78,200 - 78,200 - | 3   | Salary<br>Maninstration |        |          |          | E Charles   | ğ         |          | Base hreative Compensation | E Barieff.  Incenting  Amount         | Egglitin                                                                                                    |  |
| 71A 42,700 - 49,100 - 60,100 60,100 - 60,100 - 60,100 - 68,300 68,300 - 55,900 - 68,300 68,300 - 81A 54,200 - 64,000 64,000 78,200 78,200 78,200 - 78,200 78,200 - 78,200 - 78 | 56  | <u>6</u> IA             | 38,500 | 43,900   | 43       | - 53,700    | 53,700    | - 59,100 | 12,200                     | 9,200                                 | 1,000                                                                                                    |  |
| 81A 48,600 - 55,900 65,900 - 63,300 68,300 - 91A 54,200 64,000 64,000 78,200 78,200 -                                                                                                    |     | 7IA                     | 42,700 | - 49,100 | _        | - 60,100    | 60,100    | - 66,500 | 13,700                     | 10,300                                | 1,000                                                                                                    |  |
| 91A 34,200 64,900 64,000 78,200 78,200                                                                                                    | 8.3 | Ais                     | 48,600 | - 55,900 |          | - 68,300    | 68,300    | - 75,600 | 15,500                     | 11,600                                | 1,000                                                                                                    |  |
|                                                                                                    | 65  | Ale                     | 54,200 | - 64,000 |          | - 78,200    | 78,200    | 000'88   | 21,600                     | 16,200                                | 1,000                                                                                                    |  |
|                                                                                                    |     |                         |        |          | i İ.     |             |           |          |                            |                                       | :                                                                                                    |  |
|                                                                                                    |     |                         | :      |          |          |             |           |          |                            | 1 1                                   |                                                                                                    |  |
|                                                                                                    |     |                         |        | :        |          |             |           |          |                            |                                       |                                                                                                    |  |
|                                                                                                    |     |                         |        |          |          |             |           |          |                            |                                       |                                                                                                    |  |
|                                                                                                    |     |                         |        |          | !        |             |           |          | !                          |                                       | The second second secon |  |
|                                                                                                    |     |                         |        |          | 1 :      |             |           |          |                            |                                       |                                                                                                    |  |
|                                                                                                    |     |                         |        |          |          |             |           |          |                            |                                       |                                                                                                    |  |

|                      | :             |                                       |                   |                  |            | · · · · · · · · · · · · · · · · · · · |                |            |                                 | <u> </u>  | Effective 1 |
|----------------------|---------------|---------------------------------------|-------------------|------------------|------------|---------------------------------------|----------------|------------|---------------------------------|-----------|-------------|
|                      | :             |                                       | ]                 | BellSoutl        | h Custome  | r Mark                                | ets Divis      | ion        |                                 |           |             |
|                      |               |                                       |                   | In               | terconnec  | tion Ser                              | vices          |            |                                 |           |             |
|                      |               |                                       |                   |                  | Professio  | nal Sale                              | es             |            |                                 |           |             |
|                      |               |                                       |                   | 2                | 2000 Salar | y Struct                              | ure            |            | A secundary of all the 2 to 100 |           |             |
|                      |               |                                       | ·                 |                  |            |                                       | k. ,           |            |                                 |           |             |
|                      | 4             | "Səlary                               |                   |                  |            |                                       |                |            | £ Pase                          | L Benefit | Executi     |
| (\$0.00)<br>(\$1.00) | Job<br>Grad   | Administration                        |                   |                  |            |                                       |                | j jaya i=1 | Incentive                       | Incentive | Incenti     |
| radation             | Giád          | ************************************* | Segli-dag         | ਨਾ Rauge         | Thodie of  | Range                                 | "¶2 <u>⊊</u> 0 | of Range   | Compensation                    | Amoust    | Fund        |
| Α                    | K2            | K2A                                   | 44,600 -          | 51,300           | 51,300 -   | 62,700                                | 62,700         | - 69,400   | 24,000                          | 18,000    | 1,000       |
| Α                    | К3            | КЗА                                   | 51,800            | 59,600           | 59,600 -   | 72,800                                | 72,800         | - 80,600   | 28,300                          | 21,200    | 1,000       |
| Ä                    | <u></u><br>K4 | <b>K4A</b>                            | 57, <b>80</b> 0 - | ଚିଚ, <b>50</b> 0 | 65,500 -   | 81,300                                | 81,300         | - 90,000   | 31,700                          | 23,800    | 1,000       |
| Â                    | K7            | k./A                                  | 32,80C -          | /4, <b>10</b> 0  | 74,100     | 90,500                                | 90,500         | - 101,800  | 35,200                          | 26,400    | 1,000       |
| <u>A</u>             | K8            | K8A                                   | ļ                 | 74,100           | 74,100 -   | 90,500                                | 90,500         | - 101,800  | 35,200                          | 26,400    | 1,000       |
| <u>A</u>             |               | NOA                                   | J 02,800 -        | 14,100           | 14,100 -   | 30,200                                | N 30,300       | - 101,000  | L 35,250                        | 20,400    | 1,000       |

### PRIVATE / PROPRIETARY:

|               |      |                        |        | BellSo    | uth Custo              | me       | r Mark         | ets Divi      | sion             |         |                           |                     |                |
|---------------|------|------------------------|--------|-----------|------------------------|----------|----------------|---------------|------------------|---------|---------------------------|---------------------|----------------|
|               |      |                        |        |           | Interconi              | nect     | ion Ser        | vices         |                  |         |                           |                     |                |
|               |      |                        |        |           | Profe                  | ssio     | nal Sale       | es            |                  |         |                           |                     |                |
|               |      |                        |        |           | 2000 Sa                | lary     | Struct         | ure           |                  |         |                           |                     |                |
|               |      |                        |        |           |                        |          |                |               |                  |         |                           |                     |                |
| ONE TELESCOPE |      | Salary                 |        |           | jour to see the second | į.       | A Sec.         | in the second |                  |         | Caco                      | Benefit             | Execut         |
| ision         | Job  | Administrațion<br>Pian | Saciba | tuo Range | •••                    | lle of F | lange          | +.            | of Ran           | ge      | Incentive<br>Compensation | Incentive<br>Amount | Incent<br>Fund |
| A             | K2   | K2A                    | 44,600 | - 51,30   | 0 51,300               | · ·      | 62,700         | 62,700        | -                | 69,400  | 24,000                    | 18,000              | 1,00           |
| Α             | К3   | K3A                    | 51,800 | - 59,60   | 0 59,600               |          | 72,800         | 72,800        | -                | 80,600  | 28,300                    | 21,200              | 1,00           |
|               |      | 44 <b>A</b>            | 57,800 | J€,50     | o <i>Fa, 3</i> 00 j    |          | *1,30-)        | 81,300        | · <del>-</del> · | 90,000  | 31,700                    | 23,800              | 1,00           |
| -S            | ¥7.7 | /A                     | 32,800 | 4,10      | ປ <b>ູ່</b> / .,1ວວ    |          | <b>ყ</b> ა,ჰნა | 99,830        | -                | 101,800 | 35,200                    | 25,400              | 1,00           |
| Δ             | <br> | K8Ä                    | 52,800 | - 74,10   | 0 74,100               |          | 90,500         | 90,500        |                  | 101.800 | 35,200                    | 26,400              | 1,00           |

### PRIVATE / PROPRIETARY:

Dan Meeks /m6, mail6a 8/7/00 9:42

Page 1

Dated: 3/15/00 at 17:35 Contents: 4

Subject: Line Sharing: CRSG & Acct. Team Cost Input

Creator: Debbie D. Timmons /m7, mail7a

Item 1

TO: Woodson E. Elston /m6, mail6a; PHONE=404-529-6947 CC: Arlene Fredrickson /m3, mail3a; PHONE=205-977-0391 Pam G. Williams /m3, mail3a; PHONE=205-977-5561

Item 2

Woody,

As promised here is the information I have developed for the Line Sharing Cost Input. Please let me know what additional information you need, and PLEASE FEEL FREE TO CALL ME AT HOME IF WE NEED TO TALK THROUGH ANY OF THE INFO!

This took me MUCH longer to complete than I expected, so if you need to call me tonight, it really is ok. HOME: 205-979-3748 Tomorrow I will be in Account Team Training sessions all day, but you can dial my office number, hit zero, and have my office assistant get me out of the session. Office is 205-321-4990.

Thank you, Debbie Timmons

Item 3

This item is of type MS EXCEL (obsolete filetype (4)) and cannot be displayed as

Item 4

This item is of type MS EXCEL (obsolete filetype (4)) and cannot be displayed as TEXT

|       |       |                          |                    | uth Customer Ma<br>terconnection Ser  |                                       | ····         |                      |                     |
|-------|-------|--------------------------|--------------------|---------------------------------------|---------------------------------------|--------------|----------------------|---------------------|
|       |       |                          |                    | Direct Sales Supp                     |                                       |              |                      |                     |
| .,    |       |                          |                    | 000 Salary Struct                     |                                       |              |                      |                     |
|       |       |                          |                    | Salary Struct                         |                                       |              |                      |                     |
|       | ·     |                          |                    | · · · · · · · · · · · · · · · · · · · | ** ********************************** |              | <u>.</u> ,           |                     |
|       | job . | Salary<br>Administration |                    |                                       |                                       | Base         | Benefit<br>Nicentive | Executi<br>Lincenti |
| ation | Grad: | Plant                    | Beginning of Range | Middle of Range                       | Top of Range                          | Compensation | Amount               | Fund                |
| \     | 56    | 6IA                      | 38,500 - 43,900    | 43,900 - 53,700                       | 53,700 - 59,100                       | 12,200       | 9,200                | 1,000               |
| ·     | 57    | 71A                      | 42,700 - 49,100    | 49,100 - 60,100                       | 60,100 - 66,500                       | 13,700       | 10,300               | 1,000               |
|       | 58    | 8IA                      | 48,600 - 55,900    | 55,900 - 68,300                       | 68,300 - 75,600                       | 15,500       | 11,600               | 1,000               |
|       |       | 9IA                      |                    |                                       | 78,200 - 88,000                       | 21,600       | 16,200               | 1,000               |
| `ll . | . 59  | 9IA                      | 54,200 - 64,000    | 64,000 - 78,200                       | /8,200 - 86,000                       | 21,000       | 10,200               | [ 1,000             |

### PRIVATE / PROPRIETARY:

| resonance and the second second secon |          | ustomer Mark     |                 | B                 |                          |            |             |
|----------------------------------------------------------------------------------------------------|----------|------------------|-----------------|-------------------|--------------------------|------------|-------------|
|                                                                                                    |          | connection Ser   | In              |                   |                          |            |             |
| les                                                                                                    | es       | rofessional Sale |                 |                   |                          |            |             |
| cture                                                                                                    | ture     | 0 Salary Struct  | 2               |                   |                          |            |             |
| ·                                                                                                    |          | <u></u>          |                 |                   |                          | <u> </u>   | ····        |
|                                                                                                    |          |                  |                 |                   | This was a second of the |            |             |
| Base Benefit Coopulates Incentive Incentive Incentive                                                                                                    |          |                  |                 | Helia.            | Salary<br>Administration | Job        | ve fo       |
| rog of Range Compensation Amount Fund                                                                                                    | Top of R | Iliddle of Range | Range           | Begmning o        | Plan                     | Grade :    | Gracation . |
| 62,700 - 69,400 24,000 18,000 1,000                                                                                                    | 62,700 - | 1,300 - 62,700   | 51,300          | 44,600 -          | K2A                      | K2         | A           |
| 72,800 - 80,600 28,300 21,200 1,000                                                                                                    | 72,800 - | 9,600 - 72,800   | 59,600          | 51,800 -          | K3A                      | K3         | Α           |
| 81,300 - 90,000 31,700 23,800 _ 1,000                                                                                                    | 81,300 - | 6,500 - 81,300   | 66 <b>,50</b> 0 | 57,800 -          | K4A                      | <u>K</u> 4 | Α           |
| 90,500 - 101,800 35,200 26,400 1,000                                                                                                    | 90,500 - | 4,100 - 90,500   | 74,100          | ∂2, <b>80</b> 0 - | К7А                      | K7         | A           |
| 90,500 - 101,800 35,200 26,400 1,000                                                                                                    | 90,500 - | 4,100 - 90,500   | 74,100          | 62,800 -          | K8A                      | K8         | Α           |

| Beau Excent         |                   | sion      | vices<br>s | er Marke<br>ction Serv<br>onal Sale<br>ry Struct | rconnec<br>Professio | Int    | В                    |                          |      |          |
|---------------------|-------------------|-----------|------------|--------------------------------------------------|----------------------|--------|----------------------|--------------------------|------|----------|
| Bean L. Execute     |                   | sion      | vices<br>s | ction Serv<br>onal Sale                          | rconnec<br>Professio | Int    | В                    |                          |      |          |
| Benefit Executive   |                   |           | S          | onal Sale                                        | Professio            |        |                      |                          | ·    |          |
| Denett Execute      |                   |           |            |                                                  |                      |        |                      |                          |      |          |
| Benefit Exocutive   |                   |           | ure        | ry Structi                                       | 00 Salar             | 2      |                      |                          | ·    |          |
| Penell Executive    |                   |           |            |                                                  |                      |        |                      |                          |      |          |
| Benefit Executive   |                   |           |            |                                                  |                      |        |                      |                          |      |          |
| Benefit Executive   |                   |           |            |                                                  |                      |        |                      |                          | ·    |          |
| Incentive Incentive | Ease<br>Incentive |           |            |                                                  |                      | a a    |                      | Salary<br>Administration | Jóh  |          |
|                     | Compensation      | of Range  | Top of     | Range                                            | Middle of            | Range  | Deglarit <b>a</b> el | Pian Pian                |      | racation |
| 18,000 1,000        | 24,000            | - 69,400  | 62,700     | 62,700                                           | 51,300 -             | 51,300 | ,600 -               | K2A                      | K2   | A        |
|                     |                   |           |            |                                                  |                      |        |                      |                          |      |          |
| 21,200 1,000        | 28,300            | - 80,600  | 72,800     | 72,800                                           | 59,600 -             | 59,600 | - 008,1              | K3A                      | К3   |          |
| 23,800 1,000        | 31,700            | - 90,000  | 81,300     | 81,300                                           | 66,500 -             | 66,500 | ,800 -               | K4A                      | K4   | a.       |
| 26,400 1,000        | 35,200            | - 101,300 | 90,500     | 90,500                                           | 74,100 -             | 74,100 | 2,800 -              | K/Ā                      | . K7 | À        |
| 26,400 1,000        | 35,200            | - 101,800 | 90,500     | 90,500                                           | 74,100 -             | 74,100 | 2,800 -              | K8A                      | К8   | A        |
| 26,400 1,000        | 35,200            | - 101,800 | 90,500     | 90,500                                           | 74,100 -             | 74,100 | 2,800 -              | K8A                      | K8   |          |

### PRIVATE / PROPRIETARY:

## CRSG Processing Time per LSOD for Line Sharing

|         | SD =                                     | Systems Designer LSOD = Line Sharing Order Doc                                                                                                    | Linent                | INSTALL     | DISC        |
|---------|------------------------------------------|----------------------------------------------------------------------------------------------------|-----------------------|-------------|-------------|
| Cost    |                                          | _ , _ , , , , , , , , , , , , , , , , ,                                                                                                    | Function Performed    |             |             |
| Element | Cost Element Component                   | Functions Performed by CRSG                                                                                                    | Ву                    | (Hours)     | (Hours)     |
| J.4     | Line Sharing Splitter per System         | EGOD (COCKE IIOM) OF THE INTERPRETATION OF THE INTERPRETATION OF T | Contractor            | 0.17        | 0.17        |
|         |                                          | Logged to BRITE tracking system                                                                                                    | Contractor            | 0.05        | 0.05        |
|         | All of the time & steps shown apply      | Assemble printed documents, prepare folder & hand-off                                                                                                    | WS10 Clerical or      |             |             |
|         | on a PER LSOD basis                      | to SD                                                                                                    | Contractor            | 0.12        | 0.12        |
|         | For the CRSG, it doesn't matter what     |                                                                                                    |                       |             |             |
|         | size system, or jumpers or what          |                                                                                                    |                       |             |             |
|         | Quantity, all work steps & times will be |                                                                                                    |                       |             |             |
|         | the same.                                | LSOD reviewed & amended, document folder & BRITE                                                                                                    | JG56 SD or Contractor | 0.25        | 0.25        |
|         | Also, after I laid out the steps, it     |                                                                                                    |                       |             |             |
|         | became apparent to me that even for      |                                                                                                    |                       |             |             |
|         | the EU order when Loop Modification      |                                                                                                    |                       |             |             |
|         | applies, the same steps & times will     |                                                                                                    |                       |             |             |
|         | apply. However, the Loop Mod + EU        |                                                                                                    |                       |             |             |
|         | LSR will be simultaneously, therefore,   |                                                                                                    |                       |             |             |
|         | the time SHOULD NOT be duplicated        |                                                                                                    |                       |             |             |
|         | in the cost for both Line Sharing AND    |                                                                                                    |                       |             |             |
|         | Loop Modification - so do not include    |                                                                                                    |                       |             |             |
|         | with Line Sharing, but assume it is      |                                                                                                    | WS10 Clerical or      |             |             |
|         | included in Loop Modification.           | LSOD faxed to CCM                                                                                                    | Contractor            | 0.05        | 0.05        |
|         | linoidada in 200p incamatani             | LSOD received from CCM by fax; acknowledged &                                                                                                    | WS10 Clerical or      |             |             |
|         |                                          | idelivered to SD                                                                                                    | Contractor            | 0.17        | 0.17        |
|         |                                          | LSOD reviewed, document folder & BRITE & prepare                                                                                                    |                       |             |             |
|         |                                          | LCSC Hand-off                                                                                                    | JG56 SD or Contractor | 0.25        | 0.25        |
|         |                                          |                                                                                                    | WS10 Clerical or      |             |             |
|         |                                          | LSOD faxed to LCSC                                                                                                    | Contractor            | 0.05        | 0.05        |
|         |                                          | Verify LSOD received in LCSC; close BRITE & folder                                                                                                    | JG56 SD or Contractor | 0.17        | 0.17        |
|         |                                          |                                                                                                    | WS10 Clerical or      |             |             |
|         |                                          | Folder verified & filed in archive                                                                                                    | Contractor            | 0.13        | 0.13        |
|         | <u> </u>                                 |                                                                                                    |                       | 1hr. 24min. | 1hr. 24min. |

### CRSG Cost Input for LINE SHARING Environment

### Line Sharing Headcount Allocation - CRSG

All Management Job Grades are on Sales Compensation.

| Functions Performed                     | Performed by             |
|-----------------------------------------|--------------------------|
| LSR Ropt & logging & folder preparation | Contractor               |
| Backend folder close out & filing       | WS10                     |
|                                         | JG56 SD1 on Compensation |
| See the product specific sheet tab      | FDC2210                  |

| Contractor Average Hourly Rate | \$42.00 |
|--------------------------------|---------|
|                                |         |

### % Allocation Assumption:

The colume headed % UNE Work lists the people doing UNE work today. I do not know how to forecast how much Line Sharing will diminish the existing UNE work being done.

Has the Prod Mgr. Provided any forecast? If so, I guess their factors should be applied.

|                   | CRSG - UNE H | leadcount Alic | ocation                                     |
|-------------------|--------------|----------------|---------------------------------------------|
| Name              | JG/Cont      | % UNE Work     | Type of Work or Comments                    |
| Ruby Neely        | 58           | 100%           | Team Lead                                   |
| Cheryl Lewis      | 58           | 100%           | Team Lead                                   |
| Joanie Mahan      | Contractor   | 100%           | Process orders                              |
| Cathy Compton     | Contractor   | 100%           | Process orders                              |
| Barbara Jones     | Contractor   | 100%           | Process orders                              |
| Leesona Nelms     | Contractor   | 100%           | Process orders                              |
| Jonathan Ryer     | 56           | 100%           | Process orders                              |
| Kristy Seagle     | 56           | 100%           | Process orders                              |
| Lillie Lawson     | Contractor   | 100%           | Process orders                              |
| Rose Morris       | Contractor   | 40%            | Process orders                              |
| Sonja Johnson     | Contractor   | 75%            | Data management / admin                     |
| Janie Norris      | Contractor   | 75%            | Data management / admin                     |
| Mary McCoy        | WS10 Clk     | 25%            | Clerical / admin                            |
| Sandy Lang        | Contractor   | 100%           | Clerical / admin                            |
| Charlotte Donlon  | 56           | 60%            | Issue resolution / CRSG operational support |
| Monica Dodge      | 56           | 60%            | Customer care                               |
| Titania Alexander | 56           | 50%            | Special construction estimates              |
| Brenda Gibson     | 58           | 25%            | Supervision & information management        |
| Tracey Morant     | 58           | 10%            | Supervision & customer relationship         |
| Mitzi Link        | 59           | 90%            | Supervision & leadership of CRSG            |

RED BOLD entries Indicate a change since last submitted to Arisne Fredrickson & Pam Williams

### Account Team Component of UNE Cost Input

This represents just one Sales AVP (JG61) work group that is a part of Interconnections Sales that would have work time related to the UNE environment in general

There are 2 other Sales AVP groups in Birmingham, 5 in Atlanta I couldn't begin to predict what % of who works on UNE customers The total Sales Entity is under Kenneth Ray JG64

It is next to impossible to further divide to the specific product level, e.g. UCL, UNTW, Xdsl
I think that would be driven by the customer sets and their business plans, and what their sales success ratios are and what the ultimate volumes would be. I think that would have to come from the Product Managers.

| Name                    | JG/Cont | % UNE Work  | Type of Work or Comments | Unit       |
|-------------------------|---------|-------------|--------------------------|------------|
| Cathey, Marc            | 61      | 50%         | Sales AVP                | Acct. Team |
| Alvis, Rick             | 56      | 50%         | Systems Designer I       | Acct. Team |
| Bonner, Denise          | 58      | 50%         | Systems Designer II      | Acct. Team |
| Burgess, Kelli          | 58      | 50%         | Systems Designer II      | Acct. Team |
| Callahan, Leslie        | К3      | 50%         | Account Manager          | Acct. Team |
| Carmichael, Rita        | 58      | 50%         | Systems Designer II      | Acct. Team |
| Carnes, Wayne           | K3      | 50%         | Account Manager          | Acct. Team |
| Christian, Scott        | КЗ      | 50%         | Account Manager          | Acct. Team |
| Clark, Susan M. (Terri) | 58      | 50%         | Systems Designer II      | Acct. Team |
| Corley, Susan           | WS10    |             | Clerical                 | Acct. Team |
| Davies, Kathy           | 58      | 50%         | Systems Designer II      | Acct. Team |
| Denham, Sharon          | 58      |             | Systems Designer II      | Acct. Team |
| Douglas, F.W (Buck)     | 58      | 50%         | Systems Designer ii      | Acct. Team |
| Ferreiro, Gene          | K2      |             | Account Manager          | Acct. Team |
| French, Bill            | K8      | 50%         | Sales Director           | Acct. Team |
| Griffin, Scott          | K2      | 50%         | Account Manager          | Acct. Team |
| Hammond, Diann          | 58      | 50%         | Systems Designer II      | Acct. Team |
| Hartley, Donna          | КЗ      | 50%         | Account Manager          | Acct. Team |
| Hodges, Cynthia         | 58      |             | Systems Designer II      | Acct. Team |
| Hogg, Scott             | K2      |             | Account Manager          | Acct. Team |
| Johnson, Wade           | 58      |             | Systems Designer II      | Acct. Team |
| Kizziah, Glenda         | WS10    |             | Cierical                 | Acct. Team |
| Kunze, Scott            | K2      |             | Account Manager          | Acct. Team |
| Laszio, Joe             | 58      | 50%         | Systems Designer II      | Acct. Team |
| McElroy, Roger          | 58      |             | Systems Designer II      | Acct. Team |
| McRae, Bob              | 58      |             | Systems Designer II      | Acct. Team |
| Moore, Debbie           | 52      |             | Sales AVP Admin Assist   | Acct. Team |
| Morrison, Bill          | K3      |             | Account Manager          | Acct, Team |
| Parker, Paul            | K8      |             | Sales Director           | Acct. Team |
| Pierce, Daphne          | 58      |             | Systems Designer II      | Acct. Team |
| Ratliff, Rick           | 58      |             | Systems Designer it      | Acct. Team |
| Ratliff, Wayne          | 58      |             | Systems Designer II      | Acct. Team |
| Ray, John               | K3      |             | Account Manager          | Acct. Team |
| Reid, Kim               | 58      |             | Systems Designer II      | Acct. Team |
| Robbins, Mark           | K3      |             | Account Marage/          | Acct. Team |
| Ryer, Kurt              | 56      |             | Systems Designer I       | Acct. Team |
| Temple, Gretchen        | 58      | <del></del> | Systems Designer II      | Acct. Team |
| Timmons, Debbie         | 59      |             | Sales Support Orector    | Acct. Team |
| Washington, Darryl      | K3      |             | Account ivianager        | Acct. Team |
| Wilburn, Mike           | K8      |             | Sales Director           | Acct. Team |
| Wilder, Shamron         | 56      | 50%         | 'Systems Designer i      | Acct. Team |

Information submitted by:

Debbie Timmons 205.321.4990 Dan Meeks /m6, mail6a 8/7/00 9:37

Page 1

Dated: 3/1/00 at 19:14

Contents: 3

Subject: CRSG Resale Time Per Task Info

Creator: Debbie D. Timmons /m7, mail7a

Item 1

TO: Diann Hammond /m7, mail7a; PHONE=205-321-7727 Sandra Harris /m7, mail7a; PHONE=205-977-5600 Pat A. Rand /m6, mail6a; PHONE=205-402-7368

Item 2

Ladies,

Attatched is an email that has some files attached that get at some early Time Per Task efforts for traditional complex resale products. I hope this is what you need; please advise if it is not.

JUST DON'T USE ANYTHING YOU SEE FOR UNES, THAT IS IN A SEPARATE DOCUMENT THAT IS MORE CURRENT THAT I WILL SEND YOU IF YOU WANT, BUT I HAVE BEEN WORKING DIRECTLY WITH ARLENE FREDRICKSON ON THOSE COST STUDIES.

Item 3

Dated: 7/21/99 at 8:53 MESSAGE Contents: 4

Subject: Time Per Task Info Creator: Debbie D. Timmons /m7, mail7a

Item 3.1

TO: Debby B. Feir /m2, mail2a; PHONE=770-936-3752

Item 3.2

Hope this is what you're looking for. There are 2 messages attached; 1 from March did not have validated UNE infor, the 1 from June provides the UNE component. Also, please pay very special attention to assumptions! We can discuss next week. Debbie Timmons

Item 3.3

MESSAGE Dated: 3/31/99 at 16:49

Contents: 4 Subject: CRSG Business Case Input

Creator: Debbie D. Timmons /m7, mail7a

Item 3.3.1

TO: Marcus B. Cathey /m6, mail6a; PHONE=205-321-4900 William A. Schneider /m7, mail7a; PHONE=205-321-4904

CC: Brenda T. Gibson /m2, mail2a; PHONE=205-321-7765 Mitzi Link /m2, mail2a; PHONE=205-321-2991 Fred P. Monacelli /m7, mail7a; PHONE=205-321-7700 Tracey L. Morant /m2, mail2a; PHONE=205-321-3192

Item 3.3.2

Marc & William:

Please find attached 2 Excel spreadsheets that provide the results of our interviews & other points for consideration.

The file named BC\_MAR'1.xls contains 3 sheet tabs: Time per Task, Time per LSR, Assumptions & comments.

The file names BCDETA 1.xls contains many sheet tabs: They are basically the interview detail per individual interviewed.

William: Please let us know your availability to finalize this information and its incorporation in to the final presentation. Tracey Morant is available to review & discuss when you are ready. Again, we are looking to you to take the raw data and perform the trending analysis. You will be most interested to know that the final count for March is 583 LSRs! This is the highest LSR count since our beginning. Please use this amended number in your calculations. Brenda has sent you under a separate message the information for March 99, specifically the break down by Type of Service (TOS).

Please let us know what other information you require.

Thanks, Debbie Timmons "BRING IT ON!!!"

Item 3.3.3

This item is of type MS EXCEL (obsolete filetype (4)) and cannot be displayed as

Item 3.3.4

This item is of type MS EXCEL (obsolete filetype (4)) and cannot be displayed as TEXT

Item 3.4

MESSAGE Dated: 6/14/99 at 9:32 Subject: CRSG Headcount Estimate Based on UNE Forecast Contents: 3

Creator: Debbie D. Timmons /m7, mail7a

Item 3.4.1

TO: Marcus B. Cathey /m6, mail6a; PHONE=205-321-4900 Fred P. Monacelli /m7, mail7a; PHONE=205-321-7700

Item 3.4.2

Fred & Marc,

The attached spreadsheet contains some information relative to the subject. There are several sheet tabs so you may want to look at them all.

I think we are probably going to need to discuss it real time. I tried to make my assumptiions & calculations clear, but this kind of thing is usually hard to digest when it is cold. I also realize that it is only part of the picture; I need to do this for the entire load...I'm working on it!

I did want to get this in front of you though; I really don't know what approach we are wanting to take with McDougle.

Just let me know what questions you have or when you would like to discuss it.

Thanks, Deb

Item 3.4.3

This item is of type MS EXCEL (obsolete filetype (4)) and cannot be displayed as TEXT

Dan Meeks /m6, mail6a 8/7/00 9:38

Page 1

Contents: 4

Dated: 7/21/99 at 8:53

MESSAGE

Subject: Time Per Task Info

Creator: Debbie D. Timmons /m7, mail7a

Item 1

TO: Debby B. Feir /m2, mail2a; PHONE=770-936-3752

Item 2

Hope this is what you're looking for. There are 2 messages attached; 1 from March did not have validated UNE infor, the 1 from June provides the UNE component. Also, please pay very special attention to assumptions! We can discuss next week. Debbie Timmons

Item 3

MESSAGE Dated: 3/31/99 at 16:49
Subject: CRSG Business Case Input Contents: 4

Subject: CRSG Business Case Input Creator: Debbie D. Timmons /m7, mail7a

Item 3.1

TO: Marcus B. Cathey /m6, mail6a; PHONE=205-321-4900 William A. Schneider /m7, mail7a; PHONE=205-321-4904

CC: Brenda T. Gibson /m2, mail2a; PHONE=205-321-7765 Mitzi Link /m2, mail2a; PHONE=205-321-2991 Fred P. Monacelli /m7, mail7a; PHONE=205-321-7700 Tracey L. Morant /m2, mail2a; PHONE=205-321-3192

Item 3.2

Marc & William:

Please find attached 2 Excel spreadsheets that provide the results of our interviews & other points for consideration.

The file named  ${\tt BC\ MAR^*1.*xls}$  contains 3 sheet tabs: Time per Task, Time per LSR, Assumptions & comments.

The file names  ${\tt BCDETA`1.xls}$  contains many sheet tabs: They are basically the interview detail per individual interviewed.

william: Please let us know your availability to finalize this information and its incorporation in to the final presentation. Tracey Morant is available to review & discuss when you are ready. Again, we are looking to you to take the raw data and perform the trending analysis. You will be most interested to know that the final count for March is 583 LSRs! This is the highest LSR count since our beginning. Please use this amended number in your calculations. Brenda has sent you under a separate message the information for March 99, specifically the break down by Type of Service (TOS).

Please let us know what other information you require.

Thanks, Debbie Timmons "BRING IT ON!!!"

Item 3.3

This item is of type MS EXCEL (obsolete filetype (4)) and cannot be displayed as TEXT

Item 3.4

This item is of type MS EXCEL (obsolete filetype (4)) and cannot be displayed as TEXT

Item 4

Dated: 6/14/99 at 9:32 MESSAGE Contents: 3

Subject: CRSG Headcount Estimate Based on UNE Forecast

Creator: Debbie D. Timmons /m7, mail7a

Item 4.1

TO: Marcus B. Cathey /m6, mail6a; PHONE=205-321-4900 Fred P. Monacelli /m7, mail7a; PHONE=205-321-7700

Item 4.2

Fred & Marc,

The attached spreadsheet contains some information relative to the subject. There are several sheet tabs so you may want to look at them all.

I think we are probably going to need to discuss it real time. I tried to make my assumpitions & calculations clear, but this kind of thing is usually hard to digest when it is cold. I also realize that it is only part of the picture; I need to do this for the entire load... I'm working on it!

I did want to get this in front of you though; I really don't know what approach we are wanting to take with McDougle.

Just let me know what questions you have or when you would like to discuss it.

Thanks, Deb

Item 4.3

This item is of type MS EXCEL (obsolete filetype (4)) and cannot be displayed as

Dan Meeks /m6, mail6a 8/7/00 9:38

Page 1

MESSAGE Dated: 3/31/99 at 16:49
Subject: CRSG Business Case Input Contents: 4

Subject: CRSG Business Case Input Creator: Debbie D. Timmons /m7,mail7a

Item 1

TO: Marcus B. Cathey /m6, mail6a; PHONE=205-321-4900 William A. Schneider /m7, mail7a; PHONE=205-321-4904

CC: Brenda T. Gibson /m2,mail2a; PHONE=205-321-7765
Mitzi Link /m2,mail2a; PHONE=205-321-2991
Fred P. Monacelli /m7,mail7a; PHONE=205-321-7700
Tracey L. Morant /m2,mail2a; PHONE=205-321-3192

Item 2

Marc & William:

Please find attached 2 Excel spreadsheets that provide the results of our interviews & other points for consideration.

The file named <u>BC MAR'1.\*ls</u> contains 3 sheet tabs: Time per Task, Time per LSR, Assumptions & comments.

The file names **BCDETA`1.xls** contains many sheet tabs: They are basically the interview detail per individual interviewed.

William: Please let us know your availability to finalize this information and its incorporation in to the final presentation. Tracey Morant is available to review & discuss when you are ready. Again, we are looking to you to take the raw data and perform the trending analysis. You will be most interested to know that the final count for March is 583 LSRs! This is the highest LSR count since our beginning. Please use this amended number in your calculations. Brenda has sent you under a separate message the information for March 99, specifically the break down by Type of Service (TOS).

Please let us know what other information you require.

Thanks, Debbie Timmons "BRING IT ON!!!"

Item 3

This item is of type MS EXCEL (obsolete filetype (4)) and cannot be displayed as TEXT

Item 4

This item is of type MS EXCEL (obsolete filetype (4)) and cannot be displayed as TEXT

| OMPLEX RESALI            |                   |                   |                              |                |             |                      |                |                            |                            |                    | ,                         |                             |                            |                      |                                |                |                            |                           |                            |          |     | -               |
|--------------------------|-------------------|-------------------|------------------------------|----------------|-------------|----------------------|----------------|----------------------------|----------------------------|--------------------|---------------------------|-----------------------------|----------------------------|----------------------|--------------------------------|----------------|----------------------------|---------------------------|----------------------------|----------|-----|-----------------|
| BUSINESS CASE            | ANALYSI           | S                 |                              |                |             |                      |                |                            |                            |                    |                           |                             |                            |                      | :                              |                |                            |                           |                            |          |     |                 |
| YPE OF SERVICE           | - "TIME           | PER T             | ASK"                         |                |             |                      |                |                            | ·                          |                    |                           |                             |                            |                      |                                |                |                            |                           |                            |          |     |                 |
| 30-Mar-99                |                   |                   |                              |                |             |                      |                |                            |                            |                    |                           |                             |                            |                      |                                |                |                            |                           |                            |          |     |                 |
| 10-IVIAI-33              |                   |                   |                              |                |             |                      |                |                            |                            |                    |                           |                             |                            |                      |                                |                |                            |                           |                            |          |     | 7               |
|                          | Admin<br>Time via | Admin<br>Time via | Prepare<br>Folder/N<br>otify | Pre-<br>screen | SD<br>BRITE | ORION<br>Validation/ | Rate<br>Quote/ | Prepare/<br>Receive<br>CLU | Prepare<br>Assump.<br>AGMT | Service<br>Inquiry | Assign<br>CKT/SO/<br>TN's | Prepare<br>Transmit<br>Form | Fax to<br>Center<br>and PM | SD<br>BRITE<br>Input | Follow up<br>for FOC<br>w/ Ctr | Receive<br>FOC | Verify<br>Service<br>Order | Prepare<br>to send<br>FOC | BRITE/fol<br>der<br>Update | Closeout |     | Conve           |
| Type of Service          | Email             | FAX               | CLEC                         | Start          | Input       | SAP Avail            | Contract       | Request                    | n/a                        | n/a                | n/a                       | 25                          | 5                          | 10                   | 5                              | 5              | 5                          | 10                        | 5                          | . 5      | 205 | 3.              |
| Centrex (New Product)    | 20                | . 20              | 10                           | 75             | 5           | 5                    | 15             | n/a                        | n/a                        | 20                 | 20                        | 25                          | 10                         | 10                   | 15                             | 5              | 5                          | 10                        | . 5                        | 5        | 245 |                 |
| Channelized Megalink     | 20                | 20                | 20                           | 15             | 10          | 15                   | 35             | n/a                        | n/a                        | n/a                | n/a                       | 10                          | n/a                        | 5                    | 5                              | 5              | n/a                        | 5                         |                            | 5        | 160 | 2.              |
| BRU                      | 20                | 20                | 65                           | 30             | 5           | n/a                  | n/a            | n/a                        | : n/a                      | n/a                | nla                       | 15                          | 5                          | 5                    | . 5                            | 5              | 5                          | 10                        | 5                          | 15       | 135 | 2               |
| SSX/MultiServ            | 20                | 20                | 10                           | 15             | 5           | 15                   | n/a            | n/a<br>20                  | n/a                        | 25                 | 20                        | 20                          | 10                         | 10                   | 20                             | 5              | 10                         | 5                         | 5                          | 5        | 23  |                 |
| rame Relay               | 20                | 20                | 15                           | 15             | 5           | 25                   | n/a            | . 20                       | n/a                        | n/a                | n/a                       | 5                           | 5                          | . 5                  | 10                             | 5              | 5                          | 10                        | 10                         | 15       | 150 |                 |
| ISDN, Basic Rate         | 20                | 20                | 10                           | 15             | 5           | 30                   | n/a            | 20                         | n/a                        | 65                 | 20                        | 10                          | 5                          | 20                   | 5                              | 5              | 10                         | 10                        | 10                         | 5        | 24  | 5 4             |
| ISDN, Primary Rate       | 20                | 20                | 10                           | 15             | 5           | 10                   | n/a            | n/a                        | n/a                        | n/a                | 20                        | 15                          | n/a                        | 10                   | 15                             | 5              | 10                         | 5                         | 10                         | 5        | 19  | 5 3             |
| Megalink                 | 20                | 20                | . 5                          | 15             | 10          | 15                   | 35<br>n/a      | n/a                        | 25                         | n/a                | n/a                       | n/a                         | 10                         | 5                    | n/a                            | n/a            | n/a                        | n/a                       | _5                         | 5        | 10  |                 |
| Termination Liability    | 20                | 20                | 5                            | - 25           |             | n/a                  | 174            | n/a                        | 0/2                        | n/a                | n/a                       | 25                          | 5                          | 5                    | 5                              | n/a            | 5                          | 20                        | . 5                        | 5        | 11  | J <sub></sub> 1 |
| Traffic Study            | 20                | 20                | 5                            | 10             | nva         | n/a                  | IVa            | iva                        | 11/0                       |                    |                           |                             | <del>-</del>               |                      |                                |                |                            |                           |                            |          |     |                 |
| Trunks*                  | 20                | 20                |                              |                |             |                      |                |                            |                            |                    | the execution             |                             |                            |                      |                                |                |                            |                           |                            |          |     |                 |
| Synchronet*              | 20                | 20                |                              | :              |             |                      |                | ·                          |                            |                    |                           | 4                           | +                          |                      |                                |                |                            |                           |                            | :        |     |                 |
| Other*                   | 20                | 20                |                              |                | .; ,        |                      |                |                            |                            |                    | —                         |                             |                            |                      |                                |                |                            |                           |                            |          |     |                 |
|                          |                   |                   |                              | ·              |             | .,.                  |                |                            | *** · ·                    |                    |                           |                             |                            |                      |                                |                |                            |                           |                            |          |     |                 |
|                          |                   |                   |                              |                |             |                      |                |                            |                            |                    |                           | ,                           |                            |                      |                                |                |                            |                           |                            |          |     |                 |
|                          |                   |                   |                              |                |             |                      |                | . —                        |                            |                    |                           |                             |                            |                      |                                |                |                            |                           |                            |          |     |                 |
|                          |                   |                   |                              |                | -           |                      |                |                            |                            |                    |                           | - · ·                       | 1                          |                      |                                |                |                            |                           |                            |          |     |                 |
|                          |                   |                   |                              |                |             |                      |                |                            | -                          |                    |                           |                             |                            |                      |                                |                |                            |                           | -                          |          |     |                 |
|                          |                   |                   |                              |                |             |                      |                |                            |                            |                    | -                         |                             |                            |                      |                                |                |                            |                           |                            |          |     | 1               |
| Time is based in minutes |                   |                   |                              |                |             |                      |                |                            |                            |                    |                           |                             |                            |                      |                                |                | -                          |                           |                            |          |     |                 |

### **Interconnection Sales Total Complex Order Handling** (Top Products 1QTR 1999) "Time per LSR" Average Time / Task Weighted Avg. LCSC Frequency **Product** Candidate (Hours) ("Complex", Acct. Team required) (Handling time) (% tot orders) 3.42 Centrex (New Product Offering)\* 4.08 Channelized Megalink 2.33 DID **EBRU** 2.67 2.25 Х ESSX/MultiServ Frame Relay 3.92 2.50 ISDN, Basic Rate 4.08 ISDN, Primary Rate 3.25 MegaLink **Termination Liability** 1.75

\*See ESSX/MultiServ

Traffic Study

Synchronet

Trunks

Other

**TOTAL** 

Average "Time per LSR" developed across all Account Teams. "Time per LSR will be revised as order volume increases "Frequency" of orders was developed across all Account Teams and may vary based on individual account strategies "LCSC candidates" are potential product/orders that can be moved to the LCSC by EOY 1999

1.83

2.33

2.33

1.83

Findings are based on interviews with CRSG Systems Designer representing the general assumption that a "clean order" was provided.

Х

### **Assumption Set**

| Original Assumption Set: |                                                                                                    |
|--------------------------|----------------------------------------------------------------------------------------------------|
| FOC                      | Rec'd by acct. team from VSC (DCSC or other ordering entity) electronically and forwarded to customer via Fax. |
|                          |                                                                                                    |
| Billing                  | No billing explanations or clarifications.                                                                     |
|                          | Originally no rework, misdirected orders or account                                                            |
|                          | team errors were calculated into the assumptions;                                                              |
| }                        | however, on May 28, 1997, an error factor of 12% was                                                           |
| Rework                   | added to the equivalent headcount.                                                                             |
|                          |                                                                                                    |
| Personnel                | Fully trained personnel.                                                                                       |
|                          |                                                                                                    |
| Proj. Mgt.               | No project mgt. or customer status function.                                                                   |

|           | R      |
|-----------|--------|
|           | E      |
| er        | Jo     |
| to        | re     |
|           | 5      |
|           | 5<br>C |
|           | s      |
|           | h      |
| ccount    |        |
| tions;    | Α      |
| f 12% was | р      |
|           | Α      |
|           | T      |
|           | ի      |
|           | s      |
|           | S      |
|           | C      |
|           | l le   |

| Additional Assumptions:    |                                                         |
|----------------------------|---------------------------------------------------------|
|                            | many for the terminal transmitted                       |
| Special Assemblies         | 50% of MegaLink orders require special assemblies.      |
| 1                          | The Service Inquiry portion for UNE ADSL/HDSL           |
| 1                          | loops. Generally, this process takes approximately 20   |
| UNE Orders                 | minutes to complete.                                    |
|                            |                                                         |
|                            | CLECs often submit orders with the requested Due        |
|                            | Date less than Interval Guide stated criteria. A review |
| ·                          | of KMC & e.spire LSRs for 1Q99 showed 19% & 11%         |
|                            | EXPEDITED, & 63% & 77% Less than Interval Guide,        |
| Interval Guide / Expedites | respectively. These conditions add to handling time     |
|                            | The CRSG supports large sale projects involving high    |
|                            | volume concentration of certain complex products i.e.,  |
|                            | Intermedia Communication's State of Georgia Y2K         |
| Large Sales                | project.                                                |
|                            | The Type of Service being ordered by TOP 5 CLECs        |
|                            | include: Frame Relay, ISDN-BRI, ISDN-PRI,               |
| Type of Service            | ESSX/MS, and Megalink                                   |
|                            | The average station size per ESSX/Centrex is 25         |
| ESSX/Centrex Station Line  | stations.                                               |

### eality

lectronic FOC's are forwarded to CIS.CRSG mailbox. Sonja ohnson opens, prints, sorts, retrieves from printer; stamps w/ eceive date; puts in yellow FOC folder; delivers to SD. Usually 3 days to receive FOC. We do not receive all electronically. RSG is involved in billing explanations involving disputes. Specifically, any disputes resulting from Complex Service requests andled by the CRSG are resolved by the CRSG.

Approximately 30% of all complex orders received in the CRSG are placed into clarification. Thus, additional handling is required. Additionally, roughly 12% of orders received are misdirected. akes 6 - 12 mos. To have fully trained personnel capable of nandling more detailed specific complex orders. The group is a sourcing pool for Acct. Teams; turned 50% of the group in 1998. SD's do perform PM tasks by tracking orders to completion. Also, CRSG is continuously statusing CLECs on PON's. Average 2 status calls from CLEC per LSR.

### Faxed LSR's

| Administrative - Receiving LSR's via Fax                                                                                                    |                 |                                                                                                    |
|----------------------------------------------------------------------------------------------------|-----------------|----------------------------------------------------------------------------------------------------|
|                                                                                                    |                 |                                                                                                    |
|                                                                                                    |                 | Company Company Compan |
| Per Sherry Parsons & Sonja Johnson                                                                                                    |                 |                                                                                                    |
| General Assumption: Order is                                                                                                    |                 |                                                                                                    |
| Astion                                                                                                    | Time in Minutes | Assumptions                                                                                                    |
| Action                                                                                                    | Time in windles | Assumptions                                                                                                    |
| Sherry receives LSR via FAX.                                                                                                    |                 |                                                                                                    |
| Picks up fax, verify # pages, stamp it. Create LSR acknowledgement and faxes to originator. Gets confirmation back and staples to original. | 5               | Fax is available and not a whole stack of orders.                                                                                                    |
| Sherry puts LSR in Receive Tray on Sonja's desk                                                                                             | 2               |                                                                                                    |
| Sonja takes it out of tray. Makes sure you have LSR, EU page.                                                                               | 2               | All info provided that is needed.                                                                                                    |
| Sonja starts logging into BRITE and assigns to SD. Sonja stamps                                                                             |                 |                                                                                                    |
| w/date & who assigned to.                                                                                                    | 5               |                                                                                                    |
| Sonja turns to manual log and log, giving date, CLEC, PON#, TOS, & SD.                                                                      | 3               |                                                                                                    |
| Sonja gets folder, puts project ID # on it, takes that order, places it in                                                                  |                 |                                                                                                    |
| folder, if expedite puts in red folder, then delivers to SD's desk to their                                                                 |                 |                                                                                                    |
| "in" tray                                                                                                    | 3               |                                                                                                    |
|                                                                                                    | 20 min.         |                                                                                                    |

### E-mailed LSR"s

| Administrative - E-Mail receipt of LSR.                                                                                                    |                       | <u>:</u>                               |
|----------------------------------------------------------------------------------------------------|-----------------------|----------------------------------------|
| Per Sonja Johnson                                                                                                    |                       |                                        |
| General Assumption: BRITE database is accessible and workload                                                                                                    | is running on the ave | erage.                                 |
| Action                                                                                                    | Time in Minutes       | Assumptions                            |
| First thing in a.m. SJ goes to CIS.CRSG mail box in open mail to see if received any LSR's.                                                                                                    |                       | PC already on, already logged on, etc. |
| SJ opens LSR message & start printing it out. Order usually consists of 3 attachments: LSR, EU, Resale page: Ordering Document: and Diagram.                                                                                                    | 5                     | Receipt of 1 order.                    |
| Prints it. Has to sort out copies at printer and separate from everyone else's stuff.  Makes sure has all pages.                                                                                                    | 2                     |                                        |
| Returns to desk. Stamps w/receipt date stamp.                                                                                                    | 2                     |                                        |
| Then SJ does "reply to message" back to customer via E-mail that it has been received & informs CLEC of assigned SD or informs CLEC that they'll be contacted by the assigned SD                                                                                                    | 2                     |                                        |
| Sonja starts logging into BRITE and assigns to SD. Sonja stamps w/date & who assigned to.                                                                                                    | 5                     |                                        |
| Sonja tums to manual log and log, giving date, CLEC, PON#, TOS, & SD.                                                                                                    | 3                     |                                        |
| Sonja gets folder, puts project ID # on it, takes that order, places it in folder, if expedite puts in red folder, then delivers to SD's desk to their "in" tray                                                                                                    | 3                     |                                        |
| The state of the state of the s | 22 min.               |                                        |

### Filing

| Administrative - Filing/Archival of Completed Folders                                                                                                    |                  | <u>:</u>                                                                                                    |
|----------------------------------------------------------------------------------------------------|------------------|----------------------------------------------------------------------------------------------------|
| Per Sherry Parsons                                                                                                    |                  |                                                                                                    |
| General Assumptions: Order is completed & placed in SD's "completed" tray.                                                                                                    |                  |                                                                                                    |
| <u>Action</u>                                                                                                    | Time in Minutes  | Assumptions                                                                                                 |
| !<br>                                                                                                    |                  | Folder been handed off to SD. Order has been completed SD has either placed in "completed" tray, or the SD. |
| Sherry goes around to each SD's desk several times/day to retrieve folders.                                                                                                    |                  | · · · · · · · · · · · · · · · · · · ·                                                                       |
| Sherry pulls BRITE SD screen to verify that everything needed in BRITE has been populated. Then verifies CPX date is same as due date.                                                      | 5                |                                                                                                    |
| If everything is verified in BRITE to be completed, Sherry stamps w/"verified" stamp and places in "to be filed" tray at her desk.                                                          | 1                |                                                                                                    |
| If it hasn't, Sherry fills out query sheet indicating missing fields and takes it w/folder back to SD's "in tray".                                                                          | 5                |                                                                                                    |
| Sherry files the completed folders by month, by CLEC in alpha order, by PON's in numeric order under CLEC. If CLEC doesn't already have a folder in file cabinet, Sherry has to create one. | 30               | Sherry usually collects a day's worth of folders and files them all together.                               |
| Archiving - After 6 months of filing, Sherry removes the first month's folders and moves to archives. This is done by 5th of ea. mo.                                                        | 150              | · · · · · · · · · · · · · · · · · · ·                                                                       |
|                                                                                                    | 3 hours; 11 min. |                                                                                                    |

### **EssxMS**

| <b>Detail Process Analysis of ESSX/MultiServ Orders</b>                               |                                                                                                    |
|---------------------------------------------------------------------------------------|----------------------------------------------------------------------------------------------------|
|                                                                                       |                                                                                                    |
| Ave. Station Size Per Essx = 25 lines.                                                |                                                                                                    |
| Per Barbara Jones                                                                     | A STATE OF THE PARTY OF THE PARTY OF THE PAR |
| General Assumptions: New order to add a line to an existing ESSX.                     |                                                                                                    |
|                                                                                       |                                                                                                    |
| Actions                                                                               | Time in Minutes Assumptions                                                                                                    |
| Receives from Sonja.                                                                  |                                                                                                    |
| Try to pull up in BRITE via PON #. Assigns Start date. Looks at PON to                | ,                                                                                                    |
| ensure everything needed is there.                                                    | 15                                                                                                    |
| Ensures order is "clean".                                                             | 5                                                                                                    |
| Looks up acct. in BOCRIS to do further varification and prints records. Looks         |                                                                                                    |
| up in ORION to verify address.                                                        | 10                                                                                                    |
|                                                                                       |                                                                                                    |
| Calls customer and identifies herself as the SD working on order. Discusses           |                                                                                                    |
| expected DD w/customer. Begins filling out folder while on phone.                     | 5                                                                                                    |
| SD begins order processing. Assignment of # - may need to call Line &                 |                                                                                                    |
| Number (which involves filling out form & faxing). Hopefully customer knows           |                                                                                                    |
| what #'s they have and will provide them to us.                                       | 5                                                                                                    |
| Ensure USOC's/features on the lines are correct.                                      | 5                                                                                                    |
| Proceeds to fill out transmittal sheet, prints it, attaches any other pertinent       |                                                                                                    |
| papers along w/cover sheet and will fax to appropriate center and project             |                                                                                                    |
| manager.                                                                              | 15                                                                                                    |
| Makes appropriate notes on folder. Indicates wtg. On FOC and places in                |                                                                                                    |
| "waiting on FOC" tray.                                                                | 5                                                                                                    |
|                                                                                       |                                                                                                    |
| In MOST cases, a call has to be made to CRSC to inquire about the FOC. 1              | _                                                                                                    |
| out of 5 times, info has to be resent to center.                                      | <u></u>                                                                                                    |
| When FOC has been faxed back to us, it is delivered by Sherry to SD. SD               |                                                                                                    |
| prints copy of order from BOCRIS to scan for errors.                                  |                                                                                                    |
| Gets folder out of "waiting on FOC" tray. Pull up order in BOCRIS, scan over          |                                                                                                    |
| it for errors, print out copy for folder. Updates front of folder w/rec'd date, order |                                                                                                    |
| #, due date, tel. #, FOC rec'd from center, FOC to PM and other critical date         |                                                                                                    |
| fields                                                                                | 5                                                                                                    |
| Updates BRITE w/same information that goes on front of folder.                        |                                                                                                    |
| Type the FOC transmittal sheet.                                                       | 5                                                                                                    |
| Send via fax or e-mail the FOC to CLEC and to the PM. Files folder in "waiting        |                                                                                                    |
| on completion" tray                                                                   | <u> </u>                                                                                                    |
| . Follow-ups to DD's will begin to ensure order worked.                               | 5                                                                                                    |
| Once worked, prints another copy of order from BOCRIS for the folder.                 | 5                                                                                                    |
| Updates CPX date on front of folder, enters completion date in BRITE.                 | 5                                                                                                    |
|                                                                                       |                                                                                                    |
| Puts "C" on folder and places folder in "out tray" for Sherry to pick up and file.    | 2                                                                                                    |
|                                                                                       | <u>115</u>                                                                                                    |
|                                                                                       | 1 hour, 55 min.                                                                                                    |

| Detailed Process Analysis of New Cer                                                                                                    | ntrex Service   |                                         |
|----------------------------------------------------------------------------------------------------|-----------------|-----------------------------------------|
|                                                                                                    |                 | <u> </u>                                |
| Per Judy Woods                                                                                                    |                 | I                                       |
| General Assumptions: New Centrex Order received from the<br>CLEC utilizing the New Centrex Product offering.<br>Assumption is that CLEC provides a clean order including,<br>matrix of features, ordering document and signed service |                 |                                         |
| agreement. CRSG does not assign                                                                                                    |                 |                                         |
| Actions                                                                                                    | Time in Minutes | Assumptions:                            |
| Receive from Sonja.                                                                                                    |                 |                                         |
| Prepare folder.                                                                                                    | 5               |                                         |
| Screen the LSR, EUI, DLR, Ordering Document and all                                                                                                    |                 |                                         |
| other necessary documents provided.                                                                                                    | 75              |                                         |
| Log Start Date in BRITE and notify CLEC of assignment.                                                                                                    | 5               |                                         |
| Validate address and premise information via BOCRIS/ORION.                                                                                                    | 5               | · · · · · · · · · · · · · · · · · · ·   |
| Prepare rate quote via Quote Expert.                                                                                                    | 15              |                                         |
| Prepare the transmittal form, attach other forms including ordering document, LSR, etc. and fax to the CRSC and Project Manager.                                                                                                    | 25              | e e e e                                 |
| Update BRITE and folder with pertinent order information.                                                                                                    | 5               |                                         |
| Indicate waiting on FOC and place in "Waiting on FOC" tray.                                                                                                    | 5               |                                         |
| When FOC is received from Center, print a copy of the                                                                                                    |                 |                                         |
| Service order to scan for errors.                                                                                                    | 10              | 22 A                                    |
| If no errors, then send FOC to CLEC and Project Manager using the FOC form found on the M:\Drive. Type FOC                                                                                                    |                 |                                         |
| transmittal and forward to customer via fax.                                                                                                    | 5               | - I I I I I I I I I I I I I I I I I I I |
| Note FOC information on folder and in BRITE.                                                                                                    | 5               |                                         |
| Place folder in "Holding for Completion" tray on desk.                                                                                                    | 5               |                                         |
| Follow up on due dates by checking pending service order in<br>BOCRIS for completion.                                                                                                    | n<br>5          |                                         |
| Once complete, print another copy of service order from                                                                                                    |                 |                                         |
| BOCRIS and place in the folder.                                                                                                    | 5               |                                         |
| Update folder and BRITE with CPX information.                                                                                                    | 5               | ***                                     |
| Put "C" on folder and place in out tray for pickup by Sherry Parson's.                                                                                                    | 5               |                                         |
|                                                                                                    | 185             |                                         |
|                                                                                                    | 3 hours; 5 min. |                                         |

| Detail Process Analysis for MegaLink                                                                                                    |                  | Meg                                                                                                    |
|----------------------------------------------------------------------------------------------------|------------------|----------------------------------------------------------------------------------------------------|
| Per Glenda Cook                                                                                                    |                  |                                                                                                    |
| Steps Steps                                                                                                    | Time in Minutes  | Assumptions                                                                                                    |
| Received LSR in "in tray".                                                                                                    |                  | Assumption is that this is a "clean" order, requiring a contract.                                                                                                    |
| Take out of folder. Screen for obvious necessary fields.ls looking at LSR, EU, & ordering document & other required information.                                                                                                    | 15               |                                                                                                    |
| Call customer to acknowledge receipt & enter start date into Brite.                                                                                                    | 5                |                                                                                                    |
| Go to BOCRIS & pull Q acct & prints. Begin filling out folder                                                                                                    | 15               |                                                                                                    |
| Goes to ORION to verify addresses. Print that, continuing to update folder, placing copy in folder and enters start date into BRITE.                                                                                                    | 10               |                                                                                                    |
| Pulls contract & prepares. Faxes CLEC a copy of blank contract and puts LSR in "clarification" at that time, stating that contract needs to be filled out, signed, and returned.                                                                              | 15               |                                                                                                    |
| While waiting for contract to be returned, goes into SOCS, documents order number, go to ATLAS & get circuit ID.                                                                                                    | 10               |                                                                                                    |
| Contract is received back from CLEC. Takes order out of Clarification, updates BRITE that out of clarification and updates PM info and any other necessary info is added. Goes to Quote Expert and completes price quote. Compares quote w/contract and makes | 20               |                                                                                                    |
| Prepare transmittal form and faxes to appropriate center and project manager. (attaches all necessary pages, usually total of 8 pages).  Updates BRITE & folder, indicating faxing of transmittal forms,                                                      | 15               |                                                                                                    |
| etc. Places folder in "pending FOC" tray.                                                                                                    | 10               |                                                                                                    |
| Receives FOC. Pulls folder. Goes into BOCRIS and prints pending service order, goes back over transmittal, checks service order for errors & verifying due date. If due date not what customer requested, advises CLEC of the new due date. If an earlier d   | 20               |                                                                                                    |
| Proactively ensures order is completed. Checks BOCRIS looking for order.                                                                                                    | 10               | TABLE OF THE PROPERTY OF THE PROPERTY OF THE P |
| Once order is completed, goes into BRITE & updates CPX date and also notes folder of CPX'd info. Puts 'C' on folder and places in outbasket for filing.                                                                                                    | 5                |                                                                                                    |
|                                                                                                    | 150              | -                                                                                                    |
|                                                                                                    | 2 hours, 30 min. |                                                                                                    |

Traffic St.

| Detail Process Analysis of Traffic S                     | Studies         |                    |
|----------------------------------------------------------|-----------------|--------------------|
| Per Randy Ray                                            |                 |                    |
| <u>Actions</u>                                           | Time in minutes | <u>Assumptions</u> |
| Receive.                                                 |                 |                    |
| Review info for all data. Look up Q account. Update      |                 |                    |
| folder.                                                  | 15              |                    |
| Create fax transmittal where we restate all the basic    |                 |                    |
| information on traffic study to NSDC.                    | 15              |                    |
| Send to Center.                                          | 5               |                    |
| Log into BRITE & update folder.                          | 5               |                    |
| After 10 days, if haven't received anything, will follow |                 |                    |
| up.                                                      | 5               |                    |
| Once info received, transmit info to customer via        |                 |                    |
| regular mail.                                            | 15              |                    |
| Complete service transmittal to send to appropriate      |                 |                    |
| CRSC for record order to bill.                           | 10              |                    |
| Upon receipt of FOC from the center for the biling       |                 |                    |
| record, send FOC to CLEC.                                | 5               |                    |
| Check BOCRIS after two days to ensure CPX'd.             | 5               | -                  |
| LA DOUTE O and City Male areas (DDITE                    |                 |                    |
| Update BRITE & note folder. Make copy of BRITE           | E               |                    |
| screen, place in folder, and put folder in "out" tray.   | <br>            |                    |
|                                                          | 65              |                    |
|                                                          | 1 hour; 25 min. |                    |

Term. Lia.

| Detail Process Analysis fo                                                                                                    | or Termination Liabil                  | <u>ity</u>  |  |
|----------------------------------------------------------------------------------------------------|----------------------------------------|-------------|--|
| Per Judy Woods                                                                                                    |                                        |             |  |
| General Assumptions: CLEC wi                                                                                                    | ll assume termination liabil           | ity.        |  |
| Action                                                                                                    | Time in Minutes                        | Assumptions |  |
| Prepare folder, screen the LSR, EU form. Verify info sent on termination liability & compare to the tariff charges. Notify CLEC of assignment. | 30                                     |             |  |
| Log info into BRITE.                                                                                                    | 5                                      |             |  |
| Prepare Assumption Agreement and fax to CLEC.                                                                                                  | 25                                     |             |  |
| Receivce Assumption Agreement back from CLEC. Prepare transmittal and fax to CRSC.                                                             | 10                                     |             |  |
| Update BRITE.                                                                                                    | 5                                      |             |  |
| Go to folder and close. Place folder in                                                                                                    | e se e e e e e e e e e e e e e e e e e |             |  |
| "to be filed" tray.                                                                                                    | 5                                      |             |  |
|                                                                                                    | 1 hour; 20 min.                        |             |  |

### **EBRU**

| <b>Details Process Analysis on EBR</b>                                                                                                    | <u>J</u>        |                    |
|----------------------------------------------------------------------------------------------------|-----------------|--------------------|
|                                                                                                    |                 |                    |
| Per Judy Woods                                                                                                    |                 |                    |
| General Assumptions: We have received the EBR                                                                                                    | U disputed cha  | rges.              |
| Ave. Station Size Per Essx = 25 lines.                                                                                                    |                 |                    |
| <u>Steps</u>                                                                                                    | Time            | <u>Assumptions</u> |
| Prepare folder and put info in BRITE.                                                                                                    | 15              |                    |
| Review discrepancy that was sent with the customer service record in BOCRIS. Print and compare to the discrepancy.                                                                                              | 30              |                    |
| Call CLEC and go through each piece of the dispute and explain it - type of credit, overbilling, underbilling, etc. Usually have to give this info to someone other than the decision maker.                    | 60              |                    |
| Receive follow-up call from CLEC acknowledging receipt of info on dispute and authorizing us to go ahead and process, etc. Fax an authorization to EBRU telling them to go ahead and process order.             | 10              |                    |
| Wait for EBRU to do their thing. EBRU forwards FOC to SD. FOC indicates that adjustment has been made to customer's record. Call made to customer notifying them that adjustments have been made. Update BRITE. | 10              |                    |
|                                                                                                    | 2 hours; 5 min. |                    |

### Frame Relay

| Detail Process Analysis of Frame Relay Orders Per Janie Nomis                                                                                                    |                       |                            |
|----------------------------------------------------------------------------------------------------|-----------------------|----------------------------|
| General Assumptions: Fractional T-1 in BellSouth Territory.                                                                                                    |                       |                            |
|                                                                                                    |                       |                            |
| Actions                                                                                                    | Time in Minutes       | Assumptions                |
| Receives LSR from Sonja.                                                                                                    |                       |                            |
| Reviews LSR package to ensure all documents are there. These are LSR, EU, FR Ord. Doc., diagram. Checks for accuracy on these items on bifling, speeds, any info on ordering doc or LSR that tells what they are ordering.                                                                          | 15                    | Assuming good clean order. |
|                                                                                                    |                       |                            |
| Begins folder preparation with PON, EU complete address, start date, etc.                                                                                                    | 10                    |                            |
| Notify CLEC of receipt and start.                                                                                                    | 5                     | w. <u>.</u>                |
| Validate "Q" account. Validate address in ORION. Go into SAP on "m" drive and deterine Cascade SWC and ICO mileage if needed.                                                                                                    |                       | Assuming BellSouth-served. |
| Request CLLI code by faxing to CLLI code coordinator. Update folder.                                                                                                    | 10                    |                            |
| Validate the site code in BOCRIS. Go to ATLAS to assign circuit ID#. Go to SOCS to request a preassigned order number and update folder accordingly.  Make BRITE updates with start date, Project Mgr., RESH code, circuit ID info, # orders being issued, TOS info, Order #, and makes notation in | 20                    |                            |
| remarks that CLLI code has been requested & date.                                                                                                    | 20                    | - · ·                      |
| Upon receipt of CLLt code, prepare Service Inquiry. Fax to appropriate CCM, SCM, & OSPE, approximately 3 pages each. Note folder & BRITE w/date being sent.                                                                                                    | 25                    |                            |
| Upon receipt of responses to Service Inquiry, note folder & BRITE.                                                                                                    | 5                     |                            |
| Prepare package for transittal to DCSC. Includes fax cover sheet, service transmittal form, fast package ordering document - total of 5 pages, plus first page of service inquiry form, the service inquiry responses from each dept., and the diagram, map or                                      | 20                    |                            |
| Receives FOC from DCSC via e-mail format. Go to BOCRIS and print pending orders, reviewing for accuracy and matching against previously gathered info. Puts billing # assigned on folder & in BRITE.                                                                                                | 5                     |                            |
| Prepare FOC & send to CLEC & project mgr. Update folder & BRITE w/assigned due date, FOC to cust., FOC from center.                                                                                                    | 5                     |                            |
| One business after due date, go to BOCRIS print CPX'd order. Goes to folder & updates CPX date, marks folder w/rc* and goes to BRITE and update with CPX date. Puts printed copy of order in folder, places folder                                                                                  | · · · <del>-</del>    |                            |
| in tray for Sherry to pick up.                                                                                                    | 10                    |                            |
|                                                                                                    | 175<br>2hours; 55 min |                            |

| Per Randy Ray                                                                                                    |      |                                                                                                    |
|----------------------------------------------------------------------------------------------------|------|----------------------------------------------------------------------------------------------------|
|                                                                                                    |      | ·                                                                                                    |
| <u>Steps</u>                                                                                                    | Time | Assumptions                                                                                                    |
| Sonja delivers LSR to SD.                                                                                                    |      |                                                                                                    |
| Ensure "clean order" Check DD, ensure w/in reason w/interval                                                                                                    |      |                                                                                                    |
| guide, check to see if expedite. Go to EU form, is it legible, is local                                                                                                    |      | •                                                                                                    |
| contact populated. Go to Ordering document Is it complete?                                                                                                    | 45   |                                                                                                    |
| Check to ensure DLR form is correct.                                                                                                    | 15   |                                                                                                    |
| Begin filled out top part of file folder w/necessary info. And populates receive date - start date.                                                                                                    |      |                                                                                                    |
|                                                                                                    | 5    |                                                                                                    |
| Go to BOCRIS, look up "Q" acct., validate the Q acct. & print. Go to                                                                                                    |      |                                                                                                    |
| ORION to validate address of EU & print out. Go to Netscape intranet for ISDN availability and verify whether or not ANSA is                                                                                                    |      |                                                                                                    |
| intranet for ISDN availability and verify whether or not ANSA is involved and switch type.                                                                                                    | 30   |                                                                                                    |
| myored and switch type.                                                                                                    | 30   |                                                                                                    |
| Call customer & acknowledge receipt of order, obtain any further info                                                                                                    |      |                                                                                                    |
| needed, and let the know you are one working on it.                                                                                                    | . 5  |                                                                                                    |
| Go to BRITE & complete necessary fields/steps.                                                                                                    |      | · · · · · · · · · · · · · · · · · · ·                                                                                                    |
| Pull up transmittal form from WORD. Complete form. Print out and                                                                                                    | J    |                                                                                                    |
| complete fax cover sheet.                                                                                                    | 5    |                                                                                                    |
| Fax to DCSC & to Proj. Mgr. Typically 8 pages. Wait on                                                                                                    | J    |                                                                                                    |
| confirmation. Go back to file folder & update.                                                                                                    | 5    |                                                                                                    |
| Puts flag on folder indicating date sent and place folder in "waiting on                                                                                                    | •    |                                                                                                    |
| FOC" tray.                                                                                                    | 5    |                                                                                                    |
| Waiting on DCSC to send FOC. Proactive follow-up to DCSC, fax                                                                                                    |      | The second second secon |
| has to be created and follow-up performed by fax.                                                                                                    | 10   |                                                                                                    |
| FOC delivered to SD via Sherry. Look up order in BOCRIS, print                                                                                                    |      |                                                                                                    |
| order, verify details (order #, the two telephone #'s, & due date, &                                                                                                    |      |                                                                                                    |
| circuit ID info).                                                                                                    | 10   |                                                                                                    |
| Create an FOC transmittal form from WORD based on information                                                                                                    |      | A COMPANY OF THE PARTY OF THE PARTY OF THE P |
| acquired and fax to project mgr. and to CLEC.                                                                                                    | 10   |                                                                                                    |
| Go to BRITE & populate w/appropriate info. gathered.                                                                                                    | 10   |                                                                                                    |
| Update folder w/same.                                                                                                    | 5    |                                                                                                    |
| Opado ione manie.                                                                                                    | ~    |                                                                                                    |
| DARLES W. Co. Common I Profitance and deals There Co. do                                                                                                    |      |                                                                                                    |
| Put file in "waiting for completion" tray on desk. Three - five days after DD, to check BOCRIS to see if order has been CPX'd. If so,                                                                                                    |      | Orders don't always CPX w/in 3-5 day interval. Estimate                                                                                                    |
| print copy of order, place in file. Update file folder. Update BRITE &                                                                                                    |      | is 20% do not. This means the 10 minute step has to be                                                                                                    |
| print copy of BRITE screen. Place BRITE scre                                                                                                    | 10   | repeated.                                                                                                    |
| Print Copy of Transaction of the Copy of the Copy of t | 130  |                                                                                                    |
|                                                                                                    | 130  |                                                                                                    |

| Detail Process Analysis for PRI                                                                                                    |                         | •                                     |
|----------------------------------------------------------------------------------------------------|-------------------------|---------------------------------------|
| Per Leslie Earle                                                                                                    |                         |                                       |
| General Assumption: Clean order.                                                                                                    |                         |                                       |
| Steps                                                                                                    | Time in Minutes         | Assumptions                           |
| Sonja delivers LSR to SD's "in tray".                                                                                                    |                         |                                       |
| Pull folder out of tray and note key info throughout folder.                                                                                                    | 5                       | }                                     |
| Review content, looking for LSR, EU, Ordering Document, possibly a directory listing request page, any misc. notes that may be added by                                                                                                    |                         |                                       |
| CLEC. Looking for DD, if it's an expedite or not. Verify necessary fields are populated on each sheet.                                                                                                    | 15                      |                                       |
| Call CLEC to acknowledge receipt of order.                                                                                                    | 5                       |                                       |
| Go to BRITE and enter start date, PM name & #, Qty, etc.                                                                                                    | 5                       |                                       |
| Go into BOCRIS for that state/site. Use ORION for address validation. Print ORION info & match address against what was on LSR.                                                                                                    | 10                      |                                       |
| Think of the state of the state |                         |                                       |
| Prepare to obtain CLLI code. Go to "m" drive, look under "CLLI" and get state specific to the order. Take CLLI request form specific to that state and copy it to "WORD". Then you begin to make entries into the                                                                                                    |                         |                                       |
| CLLI request form. Then print CLLI reque Put CLLi code request in folder, update folder & place folder in " waiting.                                                                                                    | 10                      | :                                     |
| for response" tray.                                                                                                    | 5                       |                                       |
| Receive CLLI code from the coordinator via either fax or call and folder                                                                                                    | 5                       |                                       |
| noted that it was received                                                                                                    | . 3                     |                                       |
| Begin SI process. Go to ISDN link screen on intranet & print. This gives SWC that PRI will be working from. Also note the SWC CLLI.                                                                                                    | 10                      |                                       |
| Go Into BOCRIS to preassign circuit ID#. Must verify site & prefix. Go to ATLAS in SOCRIS to get circuit ID#. Must go thru 3 different screens to get this. Print screen and place in folder.                                                                                                    | 5                       |                                       |
| Go into BOCRIS to SOCS to get order #. Again must verify site. Print &                                                                                                    | J                       |                                       |
| place in folder.                                                                                                    | 5<br>5                  |                                       |
| Job down circuit ID# & order # on ORION sheet.  Go "m" drive, product info. Go to PRI, SI, select type of CO. Copy to "WORD" and save as EU.                                                                                                    | 5                       |                                       |
| Go into WORD to complete SI form, using previously pulled info from various sources. Review for accuracy. Save & print. Place in folder.                                                                                                    | 30                      |                                       |
| Go to "m" drive to determine contact list for that specific state.  Prepare fax cover pages, & begin faxing SI (6 pages) to 5 different                                                                                                    | 5                       |                                       |
| depts. Wait for confirmation on each fax. Staple confirmation to each depts. fax.                                                                                                    | 20                      |                                       |
| Note file folder & update BRITE that SI has been sent to all 5 depts.  BRITE will ask for preassigned order number.                                                                                                    | 10                      |                                       |
|                                                                                                    |                         |                                       |
| Responses to SI begin coming in and folder is noted as they come in.                                                                                                    | 10                      |                                       |
| Begin preparing service transmittal process which includes preparation of service transmittal, the association, the responses on the SI, and any other data necessary to process the request. Type service transmittal,                                                                                                    |                         |                                       |
| print, proof read.                                                                                                    | 10                      |                                       |
| Fax hand-off package to project mgr. & to appropriate center. Usually 16 - 17 pages each. Fax machines are preprogrammed w/numbers for                                                                                                    |                         |                                       |
| frequently dialed depts.                                                                                                    | 5                       |                                       |
| Go to BRITE and note that pkg. has gone to center & project mgr.  Update folder w/same info.                                                                                                    | 10                      |                                       |
| Put in folder & place folder in "waiting on FOC" tray.                                                                                                    | 5                       |                                       |
| FOC shows up on desk. Pull folder from "wtg. On FOC" tray. Review FOC & print hard copy of service order from BOCRIS. Go to WORD & populate FOC doc w/needed info. Check for accuracy against SO. Fax                                                                                                    |                         |                                       |
| to CLEC & project mgr.                                                                                                    | 15                      |                                       |
| Update BRITE & folder. Place in "pending file" or "waiting on                                                                                                    | 5                       |                                       |
| completion" folder.  Begin follow-up for due date. Go into BOCRIS to check order status.                                                                                                    | 5                       |                                       |
| Make appropriate notes in BRITE and on folder.                                                                                                    | 10                      |                                       |
|                                                                                                    | 225<br>3 hours; 45 min. | e e e e e e e e e e e e e e e e e e e |
|                                                                                                    | o nours; 40 min.        |                                       |

Page 1

Dated: 8/7/00 at 6:11

Contents: 3

MESSAGE

Subject: Another One: CRSG/Account Team Cost Information Sender: Debbie D. Timmons /m7, mail7a

TO: Dan Meeks /m6, mail6a; PHONE=205-977-0350

Item 2

Here is another one I found. It was one of the very early ones.

Deb T.

Dan Meeks /m6, mail6a 8/7/00 9:49

Page 1

Contents: 3

Dated: 2/10/00 at 16:34

MESSAGE

Subject: CRSG/Account Team Cost Information Creator: Debbie D. Timmons /m7, mail7a

Item 1

TO: Pam G. Williams /m3, mail3a; PHONE=205-977-5561 CC: Arlene Fredrickson /m3, mail3a; PHONE=205-977-0391

Item 2

Please let me know what additional information you require. Thank you, Debbie Timmons 205.321.4990

Item 3

This item is of type MS EXCEL (obsolete filetype (4)) and cannot be displayed as

# Cost Input CRSG / Account Team for xDSL UCL UNE Environment

| UNE Headcount Allocation      |                   |            |                                             |
|-------------------------------|-------------------|------------|---------------------------------------------|
| All Management Job Grades are | e on compensation | on.        |                                             |
|                               |                   |            |                                             |
| Name                          | JG/Cont           | % UNE Work | Type of Work or Comments                    |
| Ruby Neely                    | 58                | 100%       | Team Lead                                   |
| Cheryl Lewis                  | 58                | 100%       | Team Lead                                   |
| Joanie Mahan                  | Contractor        | 100%       | Process orders                              |
| Cathy Compton                 | Contractor        | 100%       | Process orders                              |
| Cheryl Brown                  | 56                | 100%       | Process orders                              |
| Laura Stephens                | 56                | 100%       | Process orders                              |
| Sonja Johnson                 | Contractor        | 20%        | Data management / admin                     |
| Lillie Lawson                 | Contractor        | 20%        | Data management / admin                     |
| Mary McCoy                    | WS10 Clk          | 20%        | Clerical / admin                            |
| Sandy Lang                    | Contractor        | 100%       | Clerical / admin                            |
| Terri Clark                   | 58                | 20%        | Engineering Interface                       |
| Charlotte Donlon              | 56                | 60%        | Issue resolution / CRSG operational support |
| Monica Dodge                  | 56                | 60%        | Customer care                               |
| Titania Alexander             | 56                | 50%        | Special construction estimates              |
| Account Manager               | K3                | 100%       | Account management                          |
| Sales Support - Direct        | 58                | 100%       | Support: Acct Team, CRSG & customers        |
| Sales Support - Direct        | 59                | 35%        | Support: Acct Team, CRSG & customers        |
| Sales Support - Dept          | 58                | 75%        | Support: Acct Team & Interdepartmetal POC   |
| Brenda Gibson                 | 58                | 25%        | Supervision & information management        |
| Account Team SDII             | 58                | 100%       | Account management                          |
| Tracey Morant                 | 58                | 10%        | Supervision & customer relationship         |
| Mitzi Link                    | 59                | 90%        | Supervision & leadership of CRSG            |

|                                  | Jan.<br>2000-<br>June |  |
|----------------------------------|-----------------------|--|
| Contractor/Temp                  | 2000                  |  |
| Johnson, Sonja<br>Nelms, Leesona | \$ 41.00              |  |
| Norris, Janie                    | \$ 36.50              |  |
| ·                                | \$ 38.00              |  |
| Jones, Barbara<br>Lawson, Lillie | \$ 37.50<br>\$ 52.00  |  |
| Mahan, Joanie                    | \$ 49.00              |  |
| Compton, Cathy                   | \$ 49.00              |  |
| Lang, Sandy                      | \$ 20.00              |  |

## UNE Volume 99-00

| Month  | UCL  | xDSL | Total |                  |
|--------|------|------|-------|------------------|
| Apr-99 | 0    | 24   | 24    |                  |
| May-99 | 1    | 41   | 42    |                  |
| Jun-99 | 0    | 63   | 63    |                  |
| Jul-99 | 43   | 91   | 134   |                  |
| Aug-99 | 125  | 300  | 425   |                  |
| Sep-99 | 78   | 568  | 646   |                  |
| Oct-99 | 708  | 476  | 1184  |                  |
| Nov-99 | 1009 | 529  | 1538  | •                |
| Dec-99 | 1119 | 700  | 1819  | •                |
| Jan-00 | 1258 | 502  | 1760  | •                |
| Feb-00 | 75   | 22   | 97    | As of 12Noon 2/4 |
|        | 4416 | 3316 | 7732  |                  |

Issued: January 1995

## NETWORK INSTALLATION OUTSIDE WORK GROUP - BUSINESS (NIOWGB)

This work group installs, removes, rearranges, and reconcentrates access lines for POTS from the local switch to the Network Interface (NI) including residential, business, coin and rural services.

They install, remove and rearrange:

- aerial and buried service wires
- grounds
- protectors
- network terminating wire
- network interface
- cross-connects
- jacks
- connecting blocks
- inside wiring.

These outside technicians also analyze and test circuitry and outside network equipment and perform installation tests.

The work time data detailed in this section relates to the work performed by the outside technicians to install business & non-designed telephone services.

#### PROPRIETARY

# NETWORK INSTALLATION OUTSIDE WORK GROUP BUSINESS & NON-DESIGN SPECIAL SERVICES

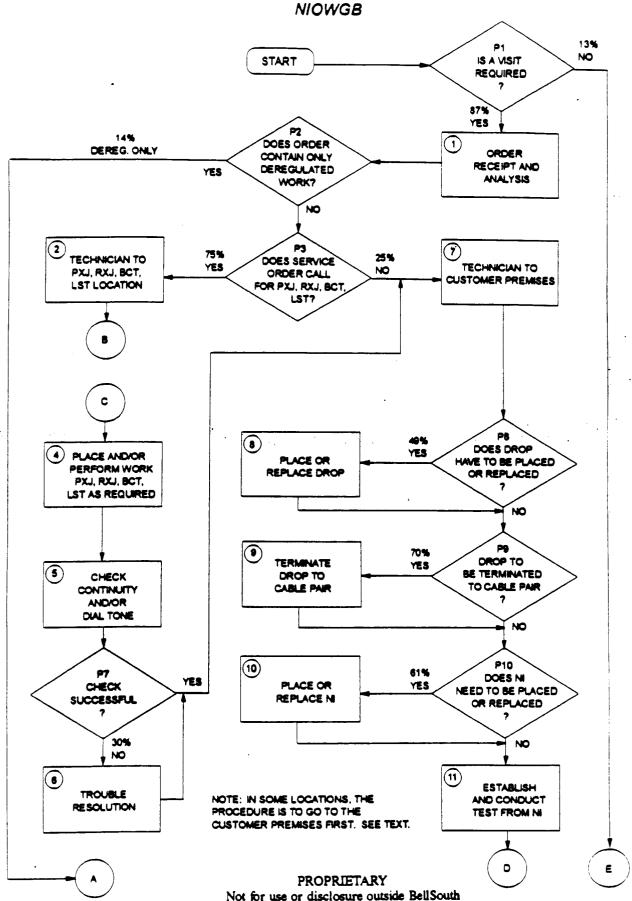

or any of its subsidiaries except under written agreement

## NETWORK INSTALLATION OUTSIDE WORK GROUP BUSINESS & NON-DESIGN SPECIAL SERVICES NIOWGB (cont'd)

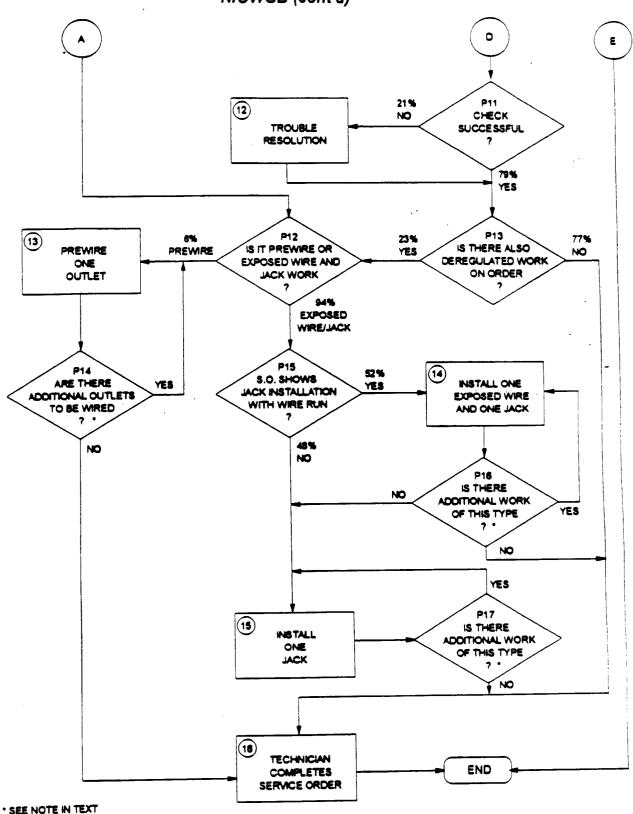

PROPRIETARY

Not for use or disclosure outside Bell South

or any of its subsidiaries except under written agreement

## NETWORK INSTALLATION OUTSIDE WORK GROUP BUSINESS & NON-DESIGN SPECIAL SERVICES NIOWGB (cont'd)

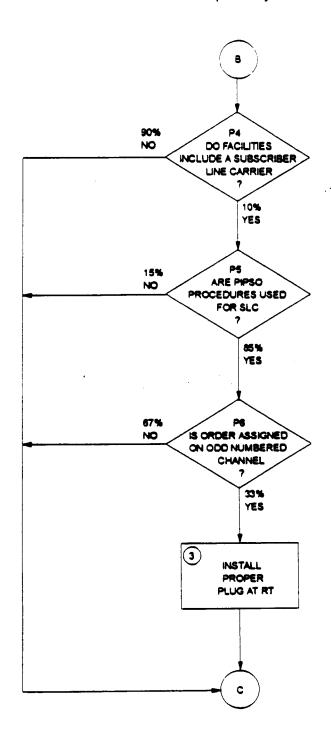

. SEE NOTE IN TEXT

## INTRODUCTION

Revised: January, 1995

Subject Matter Experts (SME) have been used to provide the work time data in this document. These SME estimates have been collected from human estimation, work observations, CIMAP, WFA, self-reporting and various sizing models.

The following information is contained herein:

- . Study Methodology
- . Usage of This Work Time Data
- . Selected Acronyms and Abbreviations
- . Workflows, Worktimes and Probability Data

Reorganization, restructuring and re-engineering are three words that have become "business as usual" for most of us. The network cost group and its associated systems are also being restructured.

The Activity Based Information Structure (ABIS) is an activity-based costing system being developed to measure the cost and performance of activities and cost objects (products and services). Once this system is implemented, the detailed information provided in this document may no longer be available. However, ABIS will provide consistent and accurate cost information for all users. In the interim, this work time data will continue to reflect the network service provisioning operations in BellSouth.

Portions of this document will be updated as changes occur. Since changes may occur more frequently than resources are available to publish them, please contact the Network Cost Group before using this data in a study.

Any questions concerning this data or its application should be directed to Eusebia C. Sanderson (205) 977-7210.

Questions related to cost support for a specific product or service should be directed to Carolyn Kendrick, Manager - Network Cost Group. She can be reached at (205) 977-5046.

#### PROPRIETARY

## STUDY METHODOLOGY

Revised: January, 1995

Task Oriented Costing (TOC) provides detailed data which allows us to quantify and understand the relationship between operations expenses and technology, services, operating systems and architectures. The network elements are: (1) the work group and the service provisioning functions or steps performed by that group, (2) the average time in minutes it takes to perform each of those functions, (3) the probability that the particular function will be performed and (4) the Job Function Code (JFC) of the person performing the task. The JFC is used in determining the appropriate labor rate which is then used in the cost calculations for each work group. Each of those four network elements are included in this document.

Subject Matter Experts on the BellSouth Telecommunications network staff defined the discrete tasks which comprise the service provisioning functions performed by each network organization. These tasks were used to construct a flowchart that describes the beginning to end work flow of each network operation studied. The work flows were constructed to represent the provisioning processes in the network centers of the entire nine state region which makes up BellSouth Telecommunications, Inc. The Network field personnel have given this data their support and concurrence.

Work times for individual tasks in the flows were established using a mixture of actual time studies, estimations provided by a group of qualified estimators (a qualified estimator is defined as a worker with at least one year of experience on the job to be studied) or a Subject Matter Expert (SME) who is thoroughly familiar with that task. When group estimations were obtained, each worker was asked to give a "minimum" time estimate, a "most likely" time estimate and a "maximum" time estimate. These estimates were input into the Integrated TOC based Cost Analysis Program (ITCAP). Each estimator's three estimates per task were averaged to form a "pert mean" by using the following formula:

(the "minimum" +(4 x the "most likely") + the "maximum")/6

This method of estimating the average work time was also used by many of the SMEs.

## STUDY METHODOLOGY (cont'd)

Revised: January, 1995

The estimated average work time furnished for each task herein has been rounded to the nearest minute unless otherwise noted.

Probability of occurrence data is necessary whenever tasks branch from a decision diamond of a work flow. This data is used to assign the weight to the times for the tasks on each branch. Any branching point in the work flow must be accounted for in the proper aggregation of the task times and costs.

Much of the probability of occurrence data could not be directly gathered from existing databases because the data needs pertain to aspects of the work process that usually are not directly monitored in the existing databases. This typically includes data related to interactions between work groups and organizations or the probability of test failures.

When the probability data could not be found in existing databases, estimations were provided for some of the decision blocks by a group of qualified estimators or a Subject Matter Expert (SME) who is thoroughly familiar with the work processes related to the probability of occurrence. Others probabilities will be provided by the appropriate SME when work time data is requested for a specific service.

PROPRIETARY

#### USAGE OF THIS WORK TIME DATA

Revised: January, 1995

This work time data is presented as a guide for costing purposes only. These work times do not represent a performance goal or standard and should not be used as such.

Work times for each task in this study include only time from the beginning of the task until its end. WORKERS AND SMEs WERE ASKED SPECIFICALLY TO ESTIMATE HOW LONG IT TAKES TO PERFORM EACH TASK, NOT HOW LONG IT SHOULD TAKE TO PERFORM IT. Such things as interruptions (telephone calls, etc.), stretching, relief time, time between tasks and work time not directly attributable to a specific task are not included in the task work time. Refer to each task's activity profile for complete details.

When using TOC work time data to determine work times:

- 1. Choose only the task(s) that apply to the operation you wish to model. Read each task description carefully. The tasks have been constructed to allow the modeling of service additions, rearrangements and disconnects.
- 2. Consult the work flowcharts for the probability of certain tasks occurring and weigh the task's work time accordingly. For example, if an installer only encounters trouble on a circuit 20% of the time and the work time for resolving trouble is 10 minutes, then, on the average circuit you would add 2 minutes (20% of 10 minutes) for resolving trouble. IF you are only modeling situations where trouble is encountered, then you would use the entire 10 minute trouble resolution time.
- 3. Work group functions rather than center names are used in this study because the center name and the name of a work group performing a specific function may vary in some states within the region. Refer to the table of contents in Section 5 to determine the appropriate work functions to use in your model.

#### **PROPRIETARY**

Date of Issue: November 1992

## NETWORK INSTALLATION OUTSIDE WORK GROUP - BUSINESS (NIOWGB)

Item #1

## ORDER RECEIPT AND ANALYSIS

Item Description:

Time spent in receiving and analyzing the local service order.

## **ACTIVITY PROFILE**

#### Begins:

#### May Include:

#### Ends:

- With beginning of order receipt process
- Time spent on CAT and/or on phone with IMC obtaining data on next job
- Time spent on analysis
- Time spent resolving discrepancies
- Time spent ordering equipment in connection with order

## When technician is ready to proceed with field visit

#### DOES NOT INCLUDE:

- Waiting for call backs
- Breaks or restroom time
- The time the technician spends securing information on his or her next job often occurs in the middle of the time interval associated with closing out the previous job. (See Item #15). However, the actual time spent being dispatched on the next job is to be considered part of this Item.

## AVERAGE TIME PER OCCURRENCE

(Minutes)

Item Number Work Time

1.00

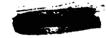

#### PROPRIETARY

#### Item #2

## TECHNICIAN TO X BOX AND/OR BCT OR LST LOCATION

Item Description:

Travel time to Cross box and/or BCT or LST Location.

## **ACTIVITY PROFILE**

#### Begins:

#### May Include:

#### Ends:

- When technician is ready to begin travel to cross box, pair change or BCT location
- Checking vehicle for materials
- Actual driving time to cross box, pair change or BCT location

### DOES NOT INCLUDE:

 When technician arrives at cross box, pair change or BCT

location

- Time spent on vehicle breakdowns
- Time spent resolving parts discrepancies
- Break or restroom time

NOTE:

Often procedures dictate that the technician visit the customer's premises before performing these work operations. However, so that the study will be consistent across the region, please make estimates for this work operation as it is described above.

# AVERAGE TIME PER OCCURRENCE (Minutes)

|                                                                                  | Item<br><u>Number</u> | Work<br>Time |
|----------------------------------------------------------------------------------|-----------------------|--------------|
| Travel from work ctr to the PXJ, BCT, RXJ, LST location (first order of the day) | 2.01                  | 27.00        |
| Travel time from last job to the PXJ, RXJ, BCT, LST location                     | 2.02                  | 20.00        |

#### **PROPRIETARY**

### Date of Issue: November 1992

## NETWORK INSTALLATION OUTSIDE WORK GROUP - BUSINESS (NIOWGB)

#### Item #3

#### INSTALL PROPER PLUG AT RT

Item Description: Install or replace plug-in at remote terminal

## **ACTIVITY PROFILE**

#### Begins:

### May Include:

#### Ends:

- When technician arrives at remote terminal \*
- Verification that proper With verification plug is in place
- Set up time, including that necessary to insure ESD protection
- Placement or replacement of proper plug-in
- Ordering replacement plug
- of proper dial tone at remote terminal

#### DOES NOT INCLUDE:

- Vehicle breakdowns
- Time spent resolving parts discrepancies
- Break or restroom time

#### AVERAGE TIME PER OCCURRENCE

(Minutes)

Work Item Time Number 19.00 3.00

#### PROPRIETARY

<sup>\*</sup> Remote terminal is most often very close to the cross box and this Item should not come up unless it is necessary to visit the cross box.

#### Item #4

## PLACE AND/OR PERFORM WORK PXJ, RXJ, BCT, LST AS REQUIRED

Item Description:

Actual placement and/or removal of cross connect jumpers, performance of line and station transfer work, or breaking of connect through.

### **ACTIVITY PROFILE**

| Begins:                                       | May Include:                                                                                                    | Ends:                                                                         |  |  |  |  |  |
|-----------------------------------------------|----------------------------------------------------------------------------------------------------|-------------------------------------------------------------------------------|--|--|--|--|--|
| • On arrival at PXJ, RXJ, BCT or LST location | <ul> <li>Set up time at job site preparing for work operation:         <ul> <li>Tools, equipment</li> <li>Ladder, placing</li> <li>"Suiting up"</li> <li>Opening/closing cross box, ped., terminal, etc.</li> </ul> </li> </ul> | <ul> <li>With PXJ,<br/>RXJ, BCT<br/>or LST<br/>being<br/>completed</li> </ul> |  |  |  |  |  |
|                                               | <ul> <li>Performance of cross connect, LST or<br/>BCT work</li> <li>Coordination time</li> </ul>                                                                                                    | • .                                                                           |  |  |  |  |  |
|                                               | <ul> <li>"Dead time" waiting for assignments,</li> </ul>                                                                                                    |                                                                               |  |  |  |  |  |

#### DOES NOT INCLUDE:

work

- Vehicle breakdowns
- Initial travel to work location or trip to customer's premises

frame, etc. while unable to do other

Break or restroom time AVG. TIME FOR THIS TASK = 32.00 Minutes

#### AVERAGE TIME PER OCCURRENCE (Minutes) Work Item Number -Time 16.00 4.01 28.00 4.02 60.00 4.03

**PROPRIETARY** 

Not for use or disclosure outside BellSouth or any of its subsidiaries except under written agreement \_\_\_\_

PXJ

LST

BCT/RXJ

Item #5

## CHECK CONTINUITY AND/OR DIAL TONE

Item Description:

Check loop pair(s) for continuity and/or dial tone before leaving cross box, LST, PXJ, RXJ, BCT

location

## **ACTIVITY PROFILE**

## Begins:

 At completion of PXJ, RXJ, BCT, LST operation

## May Include:

- Checking for loop continuity to serving central office
- Checking for dial tone and/or ring back as required

#### Ends:

 With continuity established and dial tone verified, or with failure to achieve the above results

#### DOES NOT INCLUDE:

- Trouble resolution time
- Break or restroom time

# AVERAGE TIME PER OCCURRENCE (Minutes)

Item Work
Number Time

5.00 15.00

#### **PROPRIETARY**

Item #6

### TROUBLE RESOLUTION

Item Description:

Attempt to resolve problems with continuity of the

loop or lack of dial tone

### **ACTIVITY PROFILE**

### Begins:

May Include:

#### Ends:

- With failure to establish circuit continuity or get dial tone
- Time spent testing through CAT or using test equipment
- Time spent on line with IMC or Central Office trying to resolve problem
- Time spent by technician to obtain new pair
- "Dead time" spent waiting for new assignments and not doing any other office work
- Time spent making repairs or making changes in facilities to resolve problem

DOES NOT INCLUDE:

- Break or restroom time
- Time spent on other activity while waiting for new pair assignments

With resolution of loop proble or decision to refer resolution of problem to other group and complete the order at anoth time

## AVERAGE TIME PER OCCURRENCE

(Minutes)

Item

Work

Number

Time

6.00

45.00

3. -

#### PROPRIETARY

Item #11

## ESTABLISH AND CONDUCT TEST FROM THE NI

Item Description:

Time spent "hooking up" test equipment and performing operational test from the network interface

## **ACTIVITY PROFILE**

#### Begins:

 With arrival of technician at customer premises or completion of drop and/or NI work if applicable

### May Include:

- Time for "set up"
- Time to perform all necessary tests with CAT or test equipment
- Time spent storing test gear after use

#### Ends:

 With successful completion of tests or the need for trouble resolution

#### DOES NOT INCLUDE:

- Time for trouble resolution
- Break or restroom time

# AVERAGE TIME PER OCCURRENCE (Minutes)

Item Work
Number Time
11.00 20.00

Item #12

#### TROUBLE RESOLUTION

Item Description:

Time spent in trouble resolution following failure of test performed at the network interface

### **ACTIVITY PROFILE**

## Begins:

 With need to resolve problems which caused tests performed at the network interface to fail

### May Include:

- All time spent resolving problems in:
  - Cable facilities
  - Drop, protector and/or NI
  - Network terminating wire
- Time spent testing with, or securing additional information from IMC or other centers in resolving problems or making corrections to records
- Travel time associated with trouble resolution

#### DOES NOT INCLUDE:

· Break or restroom time

#### Ends:

 With successful resolution of problem or decision to refer trouble to another group and to complete order later

## AVERAGE TIME PER OCCURRENCE

(Minutes)

Item Number

Time

Work

12.00

56.00

**PROPRIETARY** 

Item #16

## TECHNICIAN COMPLETES SERVICE ORDER

Item Description:

Technician closes out service order on CAT and/or on phone with the IMC

Ends:

· When the technician

with next job

returns to truck and

is ready to proceed

## **ACTIVITY PROFILE**

#### Begins:

 When technician completes all physical work on order and is ready to begin close out procedure on CAT or with IMC

#### May Include:

- Placing call on CAT or to the IMC
- Entering close out information into CAT or relating that information to the IMC
- Calling IMC or other centers to correct records in connection with order
- Packing of gear, tools, etc.

#### DOES NOT INCLUDE:

- Time spent on CAT or on phone with IMC obtaining data on next job \*
- While the time the technician spends securing information on the next job is right in the middle of the time interval associated with this Item, it should not be considered part of this interval. It should be considered part of Item #1.

## **AVERAGE TIME PER OCCURRENCE**

(Minutes)

Item Work
Number Time

16.00

19.00

#### PROPRIETARY

Not for use or disclosure outside BellSouth or any of its subsidiaries except under written agreement

Page 17